# МИНИСТЕРСТВО ОБРАЗОВАНИЯ И НАУКИ РЕСПУБЛИКИ КАЗАХСТАН Некоммерческое акционерное общество «АЛМАТИНСКИЙ УНИВЕРСИТЕТ ЭНЕРГЕТИКИ И СВЯЗИ»

Kadeapa - Fellenmonivea y passimomexpurea" «ДОПУЩЕН К ЗАЩИТЕ» Зав. кафедрой (ученая степень, звание, Ф.И.О.) 201 г.  $\langle\langle \quad \rangle \rangle$ (подпись) ДИПЛОМНЫЙ ПРОЕКТ padomica razeptions perteguiens На тему: Cin CTTellHarbHOCTb 5B071600 - Mininghochypsenye Konzamback bayers nou Musicoustpynna MC-15-3 Выполнил (а) ractor Научный руководитель  $QOUVMN$   $QOkm$   $QN$ Консультанты: по экономической части:  $Dexu(10060 H. W.$  (yvenas crement, 3Banne,  $\Phi$ . N.O.) C 3.H, goughm « 30 » 05  $2019$   $r.$ (полпись) по безопасности жизнедеятельности:  $\frac{1}{\sqrt{2}}$  MX O G E LO H  $\frac{1}{\sqrt{2}}$ mospeccop 2019 г.  $05$  $\frac{31}{2}$  $\mathcal{L}_{\bullet}$ (подпись) Нормоконтролер: (ученая степень, звание, Ф.И.О.)  $201$   $\mathcal{G}$   $\Gamma$ .  $\left\langle \left\langle \right\rangle \right\rangle$ (подпись) Рецензент: (ученая степень, звание, Ф.И.О.)  $201 - r.$  $\langle\langle \qquad \rangle\rangle$ (подпись)

Алматы 2019

МИНИСТЕРСТВО ОБРАЗОВАНИЯ И НАУКИ РЕСПУБЛИКИ КАЗАХСТАН

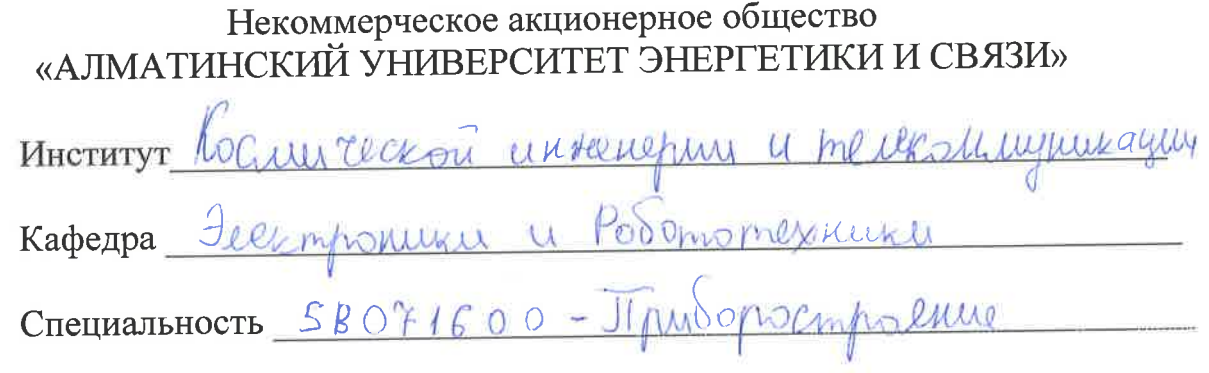

#### ЗАДАНИЕ

на выполнение дипломного проекта Jayonnean nkans Студенту  $\sqrt{2\mu v_{\alpha}}$  $(Φ. Η. Θ.)$ Тема работы\_  $101$  $P_{\Omega}$ 2 CMAWLE

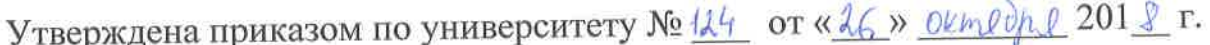

 $2019$  г. Срок сдачи законченного проекта « \* \* \* 06

данные к проекту (требуемые параметры результатов Исходные исследования (проектирования) и исходные данные объекта): Деобрози rasharomanto razenvoni heran  $600 +$ C Haulojee wool 10 M Komshorn LLOTEDAY ahones  $1010$ schocznowa 11 Koreaza upkungu Kahmsunon Wichn 40 Wenna 101 arron 1 pieo un mallreno  $040$ CE.

Перечень вопросов, подлежащих разработке в дипломном проекте, или краткое содержание дипломного проекта:

moer *LLUA QULJAM* gauno  $1090u$ mank mambywynx selvennob haunoneum Boonan rennors Congleia

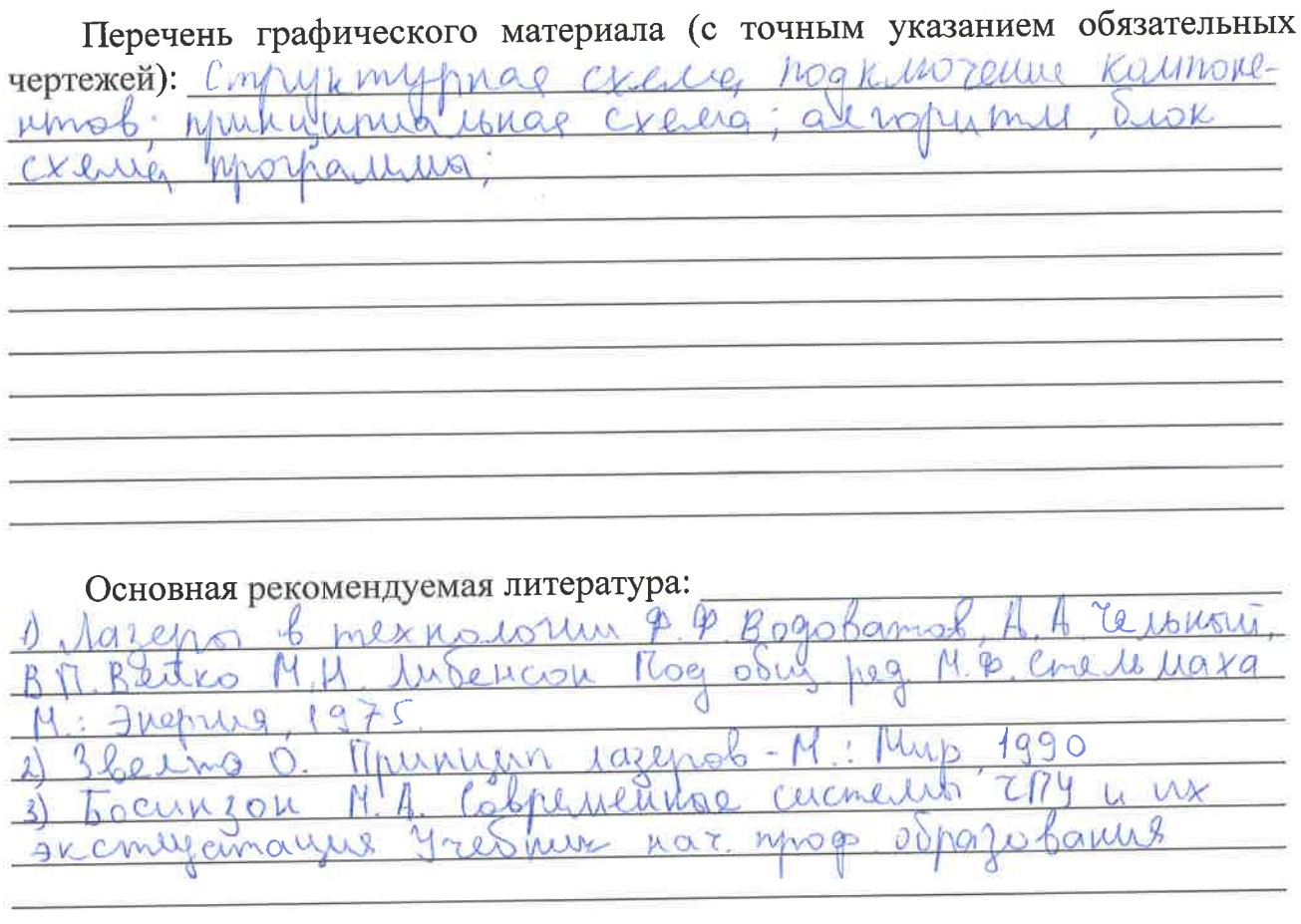

Консультации по проекту с указанием относящихся к ним разделов проекта

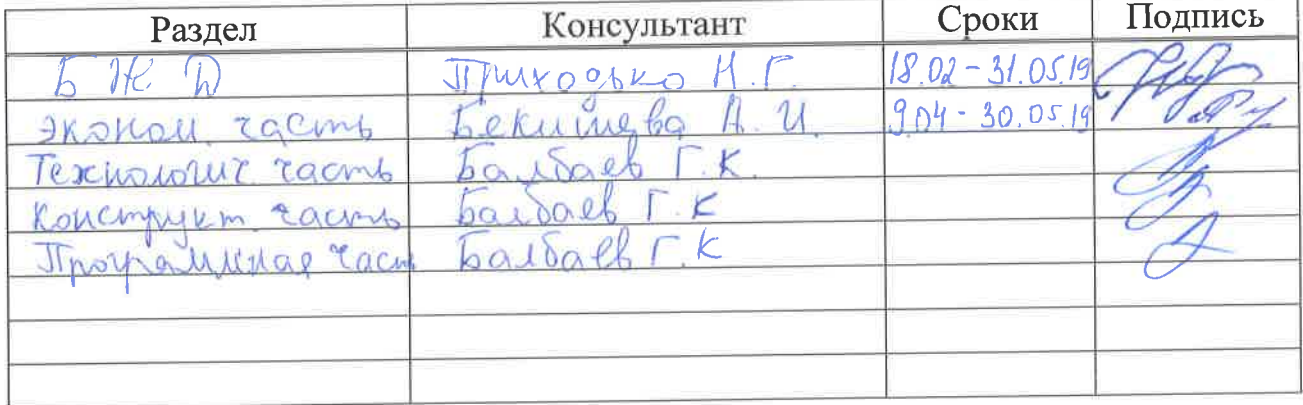

# График подготовки дипломного проекта

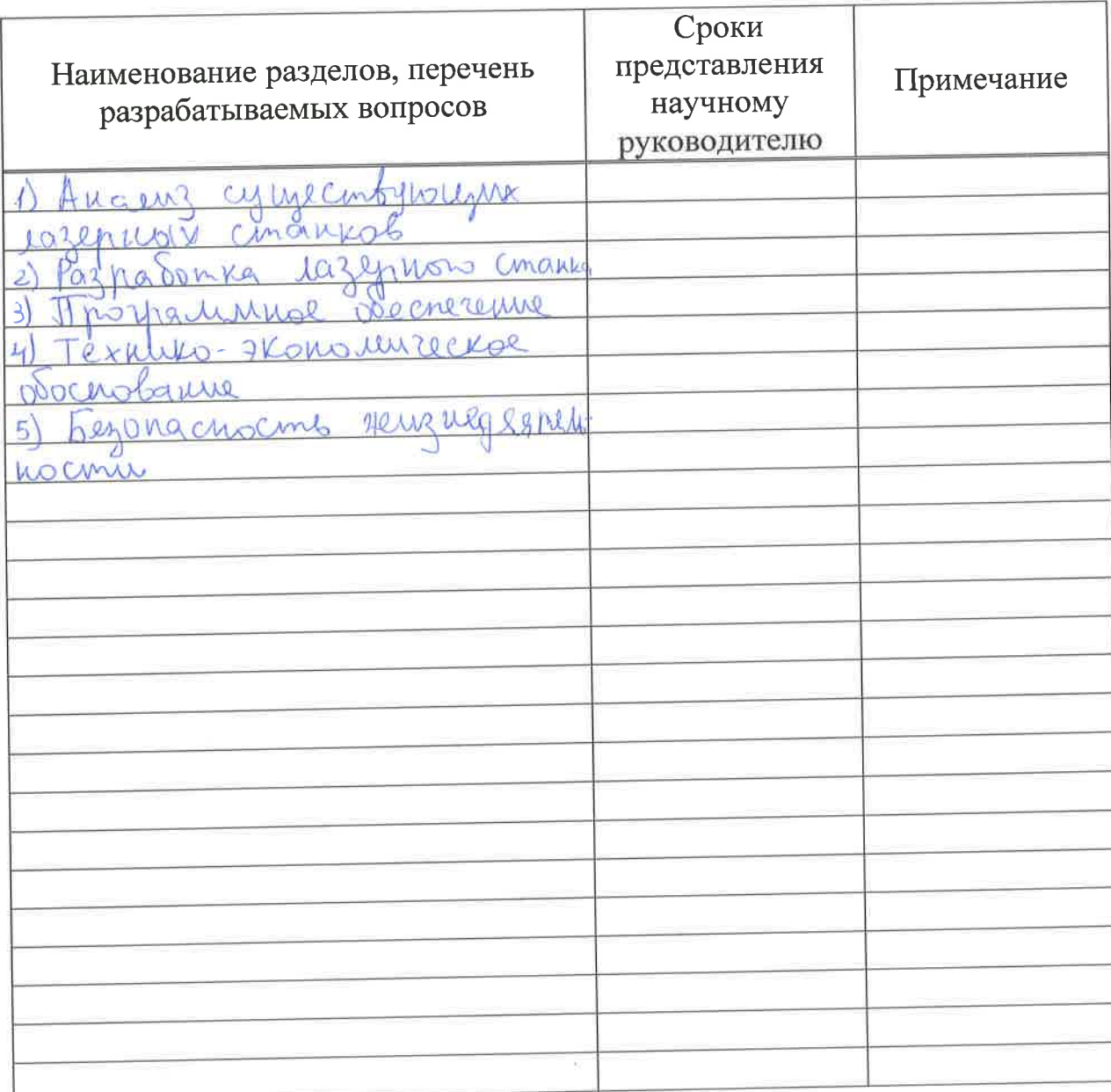

2019 г.  $shals$  $\mathcal{D}$ l Дата выдачи задания  $\overline{\langle}$  $\lambda$ <u>autack</u><br>(D.H.O.) Заведующий кафедрой (подпись) Научный руководитель  $\overline{\phantom{0}}$ работы  $(\Phi$ <sub>M</sub>.O.) (подпись)  $M_{\text{max}}$ Задание принял к Kruzha исполнению студент

(подпись)

#### Аңдатпа

Дипломдық жұмыс лазерлік кескіш станокты әзірлеуге арналған. Қолданыстағы станоктарға талдау жасалды, кесетін станокты әзірлеу үшін компоненттерді таңдау жүзеге асырылды, бағдарламалық қамтамасыз ету әзірленді. Лазерлік станоктарға талдау жүргізілді. Жұмыс Техникалық шешімі техникалық-экономикалық негіздеумен расталған үлгі түрінде іске асырылды.

#### Аннотация

Дипломный проект посвящен разработке лазерного режущего станка. Сделано анализ существующих станков, осуществлен выбор компонентов для разработки режущего станка, разработана программное обеспечение. Была проведена анализ существующих лазерных станков. Работа реализована в виде образца, техническое решение которого подтверждено технико-экономическим обоснованием.

#### Annotation

Thesis is devoted to the development of laser cutting machine. The analysis of existing machines is made, the choice of components for the development of the cutting machine is carried out, the software is developed. The analysis of existing laser machines was carried out. The work is implemented in the form of a sample, the technical solution of which is confirmed by a feasibility study.

# **Содержание**

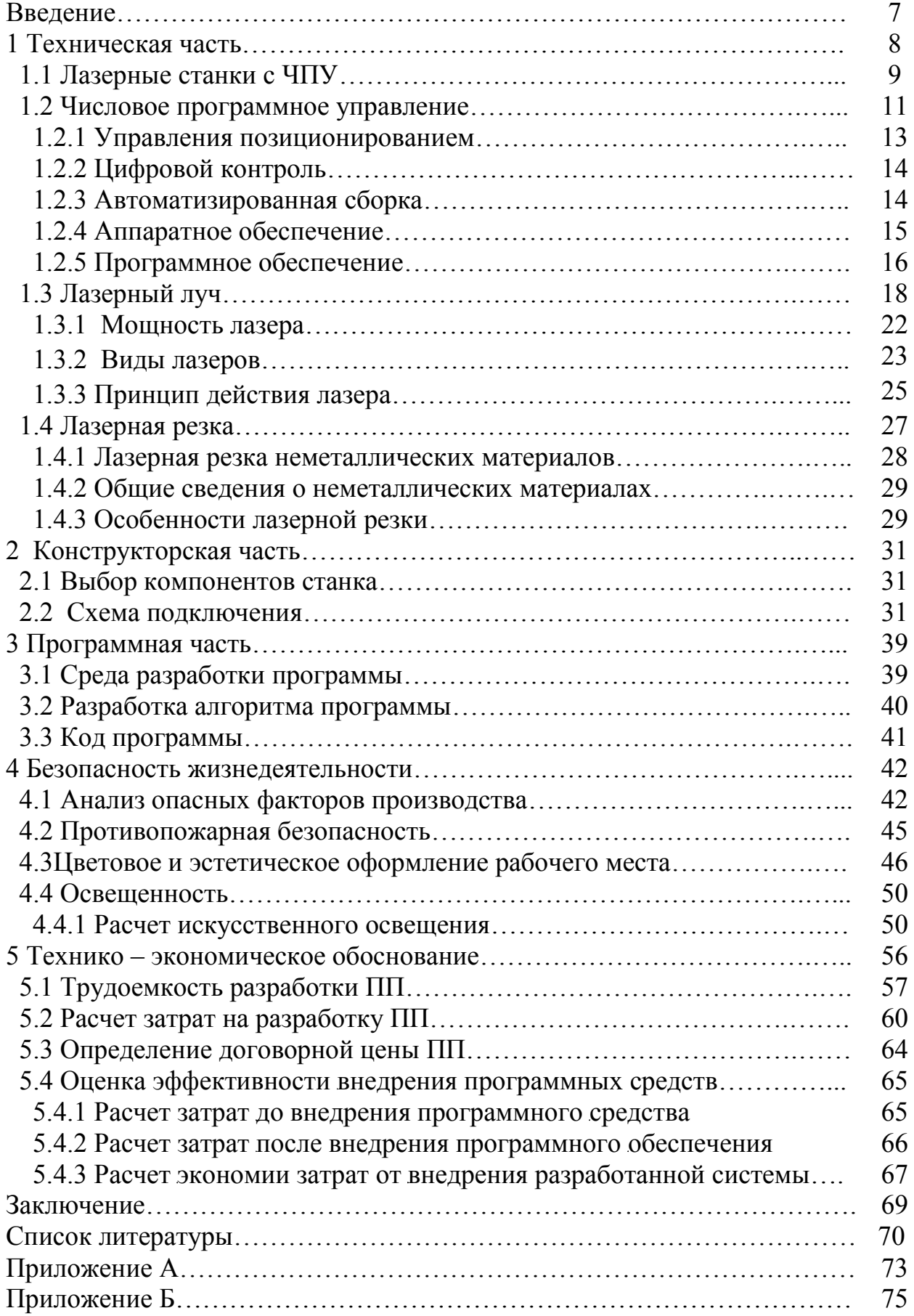

#### **Введение**

На сегодняшний день лазер успешно задействован в большом количестве различных технологических процессов: резка, сварка, сверление отверстий, маркировка, гравировка и многое другое. Поэтому сейчас лазерное оборудование применяют для самых разных промышленных целей.

С помощью лазерного излучения легко возможно разделение материала, например, сечением или отверстий, а также применение склоны канавки и выполнять.

Неметаллов, классов являются обширные материалы, в разной степени от химического состава, свойств, методов изготовления, использования, назначения и т. д. однако, появление лазерных реальные условия для проведения термической обработки отделения от неметаллов всех видов, создал в первый раз. Быстрое развитие в электронной промышленности, приборостроении, совершенствовании и развитии новых конструкций в автомобильной, авиационной, судостроительной и других отраслях машиностроения значительно увеличило объем и номенклатуру разработанных и используемых неметаллических материалов. Трудно представить себе отрасли, в которых не использовались бы неметаллы самого различного назначения. Удельный объем их выпуска и использования с каждым годом неуклонно увеличивается. Производство материалов со специфическими свойствами (например, высокая термостойкость, прочность), с одной стороны, тенденции к миниатюризации в микроэлектронике, с другой, и необходимость разработки недорогих технологий вынуждают постоянно искать прогрессивные методы обработки неметаллов. Таким образом, появление любого нового процесса трансформации это внимание технологов к практике их промышленного использования.

Актуальность проекта заключается в разработке лазерного режущего станка, который широко применяется в промышленных предприятиях, его многофункциональность использовать во многих процессах, простота эксплуатирование, быстрота и точность выполнение работы. Из-за этого ЧПУ станки стали неотъемлемой часть любого производства.

# **1 Техническая часть**

Лазерный ЧПУ станок - это автоматизированная машина, используемая для резки, шлифовки и обработки различных твердотельных изделий и поверхностей: металлическая, деревянная, резиновая, пластмассовая, кожаная, гранитная, шпонированная и др. Удельный объем производства и использования неуклонно растет с каждым годом. Производство материалов с определенными свойствами (например, высокой температуры сопротивление, сопротивление), с одной стороны, тенденция к миниатюризации в микроэлектронике, с другой стороны, и необходимость развития технологий для экономичной заставить, постоянно на передовые методы обработки неметаллических. Поэтому внедрение новых трансформационных процессов является основным направлением технологов на практику их промышленного применения.Резка производится лазером. Полная команда оснащена подвижной рамой, есть система вентиляции, охлаждения и радиационной защиты, система изолирована от корпуса, твердый, есть также непосредственно продукт модульного программного обеспечения, необходимого для численного управления машиной-ЧПУ. Работа лазерной машины основана на обработке рабочей поверхности продукта путем воздействия лазерного луча, который, в свою очередь, создается лазерной трубкой. В зависимости от спецификаций устройства мощность достигает от 40 Вт до 80 Вт.

Числовое управление (CNC): программный пакет для управления электрическими срабатываниями машины за счет генерируемых импульсов управления, что обеспечивает максимальную точность работы. Лазерная машина с ЧПУ не знает аналогов в области резки и линейного применения с помощью лазерного луча.

Работа над нанесением гравировки осуществляется следующим образом: лазерный луч, соприкасающийся с поверхностью земли, разрезает материал, удаляя мелкие частицы через эти действия путем сжигания и создания чертежей.

Особенностью лазерной гравировки является простой процесс. Все операции контролируются и управляются с помощью компьютерной программы. Кроме того, нетрудно настроить конфигурацию, так как программный пакет с ЧПУ является многофункциональным, существуют различные режимы работы машины и лазера. Координатор-это оператор машины, который устанавливает все параметры, необходимые для надлежащего выполнения гравировальных работ.

С точки зрения окружающей среды лазерная машина минимально влияет на окружающую среду и безопасную жизнь человека. Но при лазерной резке всех поверхностей обрабатываемого материала образуется выделение газов и паров. Кроме того, воздействие происходит на лазерной стороне, которая сопровождается выделением большого количества энергии.

Все эти факторы могут негативно повлиять на здоровье человека, если безопасность не соблюдается.

Одним из основных преимуществ использования современных лазерных машин является то, что установка занимает минимальный объем рабочей области, что делает ее универсальной.

Важным фактором является длительный срок службы машины. Даже с учетом минимальной опасности поломки оборудования можно заменить компоненты машины, которые не работают. При длительном применении с течением времени только лазерная трубка, которая генерирует свет, может быть заменена двигателями (двигателями) машины. Схема проектирования машины проста, поэтому замена устаревших элементов установки не является сложной задачей. Кроме того, положительная сторона-это цена, доступная по цене, и глобальное распространение составных деталей машин. Учитывая, что существует большое количество станков с ЧПУ, конкурентоспособность производителей высока. При данном факторе, мировые бренды производителей станков используют прочные и долго служащие компоненты, что служит гарантом редкой необходимости их замен [1].

# **1.1 Лазерные станки с ЧПУ**

Лазерные станки с числовым программным управлением (рисунок 1.1) способны обрабатывать следующие материалы: дерево, картон, бумагу, пластик, фанеру, стекло и камень. Также с функцией бесконтактной технологии решилась проблема обработки тонких материалов.

Как уже было сказано, популярны современные лазерные машины. Характерной особенностью этих машин является хорошая производительность и качество выполненной работы.

Силовые механизмы-это электродвигатели. Шаг за шагом двигатели, лазерный модуль и другие приводы управляются с помощью устройства с ЧПУ. Элементами оптического узла лазерной машины являются: лазерная трубка, головной излучатель, зеркальные отражатели, фокус-механизм, фокус-объектив. Лазерный модуль является основным инструментом машины с мощностью до 10 МВт / кв. см, что позволяет обрабатывать материалы различной толщины (толщиной до 1 мм). Кроме того, с помощью лазерной технологии вы можете получить сложные детали конструкции и разные размеры. Современные промышленные машины способны резать неорганические материалы толщиной от 50 до 60 мм..

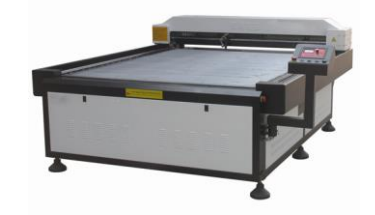

10 Рисунок 1.1 – Лазерный ЧПУ станок

Проведем обзор возможности лазерных ЧПУ станков:

а) резка. Эта технология считается доступной, но не самой эффективной. Преимущества этой резки-точность кромок и поддержание свойств материалов;

б) гравировка. Принцип работы заключается в следующем: шаг за шагом используются неметаллические тонкие разрезы, затем они формируют желаемую толщину и глубину. При этом сложность изображения и толщина материала не играют немаловажной роли. Основным преимуществом лазерной гравировки является высокая скорость.

Преимущества станков:

а) огромное количество материалов, которые можно обрабатывать;

б) высокое качество и точность обработки;

в) минимум пыли и стружки;

г) высокая скорость обработки;

д) минимальные потери материала.

Схема конструкции лазерного станка включает в себя следующие элементы:

а) станина – неподвижная часть, является общим каркасом станка на которую устанавливается все остальное оборудование;

б) координатный стол – линейные 3-координатные шаговые двигатели, с помощью которых перемещение лазерной головки по рабочей зоне станка.

в) рабочий стол с системой крепления;

г) модуль управления – числовое программное управление;

д) вытяжная система – вентиляционное оборудование для удаления продуктов испарения.

Одним из наиболее важных факторов выбора оборудования является характер материала (продукта), с которым они должны работать. Машины будут выбраны в зависимости от глубины резания и в зависимости от мощности.

Технические характеристики:

1) тип лазера – от типа лазера зависит качество резки и обработки.

Газовые лазеры отличаются качественным резанием. Они являются наиболее доступным и экономически эффективным обслуживанием.

Отличительной особенностью являются:

а) высокая мощность;

б) непрерывный импульсный режим работы;

в) узкая направленность луча.

Твердотельные лазеры используются для обработки металлических изделий.

Особенности:

а) высокая стоимость;

б) квази-прерывистый режим излучения.

Характеристики и возможности лазера дают возможность обработки и резки металла до 100 мм.

2) Производительность является наиболее важной особенностью лазера. Производительность зависит от качества и времени обработки продуктов. Например, мощность 6 кВт достаточна для работы с Оргстеклами с толщиной резания до 0,5 см;

3) размеры рабочей области машины различны, так как уже имеется более 100 типов машины. Каждый производитель определяет это свойство самостоятельно. Между 300 \* 300 мм и 2000 \* 1000 мм;

4) тип программного обеспечение – подбор ПО состоит от типа решаемой задачи. В основном используются графические редакторы, такие как, Photoshop, 3D Max, Corel Drow и другие подобные программные продукты;

5) форматы - выбранное программное обеспечение должно поддерживать определенные форматы, например, bmp, jpg, plt, dxf и другие.

В основном режущего инструмента на современных лазерных станках используют следующие виды головок:

а) твердотельные – режущим инструментом бывает алюмоиттриевый гранат. Режим генерации: импульсный и постоянный. (Высоковольтный разрядные лампы);

б) диодные – новый тип лазеров. Для резки используются мощные светодиоды. По сравнению с твердотельными являются дорогими, но более надежными, безопасными и удобными;

в) газовые лазеры  $(CO_2)$  - данный тип режущего элемента считается наиболее совершенным. Позволяет вырезать не только металл, ткань, пластик или дерево, но и материалы с высокими параметрами отражения [2].

### **1.2 Числовое программное управление**

Появление итанков с ЧПУ, в 50-е годы ХХ века, из-за потребности в производительности (и в то же время стабильной, чтобы гарантировать качество массового производства и массового производства, поскольку дальнейшее использование человека как машины, ростом мощности оборудования до совершенства. Более поздний полугодовой опыт станков с ЧПУ не только подтвердил точность оригинальных идей, но и значительно дополнил и продолжил многочисленные преимущества этих машин по сравнению с ручными или полуавтоматическими машинами и машинами. Современное производство машин немыслимо без массового использования станков, станков и обрабатывающих центров с ЧПУ.

Станок с ЧПУ (числовое управление) - оборудование, выполняющее различные технологические операции в рамках указанной программы. Помимо резки металла (например, фрезерования или токарной обработки) существует оборудование для резки листового металла и печати.

Станки с ЧПУ-это технологические комплексы, которые непосредственно содержат машину и устройство с ЧПУ, которые часто построены с помощью мини ЭВМ, которые должны органично соединяться с их характеристиками и возможностями. Числовое управление означает систему управления с компьютерным управлением, которая читает инструкции по специальному языку программирования (например, G-код), а также металлорежущие и пластмассовые станки и станки. Интерпретатор системы ЧПУ переведет программу с языка ввода на основные команды управления двигателями, двигателями подачи, управления машинными узлами (например, включение / выключение охлаждения). Интерполятор, положение промежуточных точек маршрута инструмента после тех, которые указаны в программе вычисляет концы, которые используются для определения маршрута инструмента движение рабочих станков в целом (инструмент/деталь) в соответствии с программой управления включить, чтобы определить.

Аббревиатура CNC соответствует двум англоязычным системам NC и СМС, которые отражают разработку систем управления объектами. Системы NC (см. NC) предусматривают использование определенных элементов управления обработкой, определение программы с разъемами или коммутаторами, хранение программ на внешних носителях, таких как магнитные ленты, перфорированные бумажные ленты. Нет встроенных устройств хранения данных, которые обрабатывают микропроцессоры. Системы ЧПУ, описанные как СМС, основаны на микропроцессоре с оперативной памятью, с операционной системой, а двигатели управляются собственными микроконтроллерами. Программа CNC может быть загружена с внешних носителей, таких как дискеты или с традиционных или специальных флэш-накопителей. Кроме того, современное оборудование подключается к сетям связи завода.

Основной язык программирования ЧПУ описан в документе ISO 6983 Комитета по международным стандартам. В некоторых случаях, например, контроль машин налогообложения, язык управления принципиально отличается от стандарта. Для простых задач, например, раскрой плоских заготовок, система ЧПУ в качестве входной информации может использовать текстовый файл в формате обмена данными, например DXF или HP-GL.

Преимущества станков с ЧПУ:

1) сокращается длительность производственного цикла обработки деталей и машин:

2) сокрашается количество технологической оснастки:

3) повышается производительность труда в 3-4 раза;

обработки. 4) повышается точность сократить брак. объем пригоночных работ при сборке;

5) сокращение числа контрольных операций, число контролеров и контрольных инструментов и приспособлений;

6) повышается гибкость и мобильность оборудования;

7) более высокую стоимость;

8) использование многостаночного обслуживания оборудования;

9) требуют дополнительных затрат на подготовку управляющих программ.

#### **1.2.1 Управления позиционированием**

При управлении позиционированием инструмент последовательно обходит ряд точек — позиций. При управлении положением инструмент перемещается из одной позиции в другую. Требуется высокая точность позиционирования, и путь от одной позиции к другой не является существенным: это движение холостого хода. При управлении контуром инструмент перемещается без перерыва и обрабатывается во время движения. Все ошибки обработки инструмента передаются компоненту. В зависимости от наличия обратной связи системы управления могут быть:

- замкнутыми;
- закрытыми;
- разомкнутыми;
- открытыми.

В зависимости от того, как рассчитываются движения, различаются абсолютные и относительные системы управления учетными записями. В первом случае обратный отсчет выполняется по отношению к началу системы координат.: x1, y1, x2, y2 и т. д., во втором случае задаются приращения: Δx1, Δy1, Δx2, Δy2 и т. д.

В зависимости от числа управляемых координат, системы управления координатами являются один, два, три и четыре-пять. Тип координат управляется одновременно (параллельно) и своего рода последовательно.

В зависимости от базы и уровня использования компьютера системы первого, второго и третьего поколения отличаются. У устройств с ЧПУ первого поколения не было встроенного интерполятора. Программа, включенная в дрель с помощью встроенного интерполятора, была переписана на магнитной ленте, используемой для управления машиной. На магнитной ленте сложно написать большое количество технических устройств. Это ограничивает технические возможности системы. Устройства с ЧПУ второго поколения имеют встроенный интерполятор и управляются отверстиями. Для изготовления профилей используется компьютер. Устройства ЧПУ третьего поколения (системы CNC) имеют встроенный микропроцессор.

### **1.2.2 Цифровой контроль**

Числовое управление-это форма программируемой автоматизации, в которой управление системой осуществляется с помощью цифрового кодирования информации или аналоговых сигналов в информационном носителе.

Впервые был введен числовой контроль машин и использовался при изготовлении промышленных машин. Цель применения этой технологии состояла в том, чтобы контролировать положение режущего инструмента по отношению к детали.

Программа ЧПУ-это специальная инструкция для выполнения обработки поверхности. Управление положением режущего инструмента по отношению к рабочей поверхности осуществляется в декартовой системе координат с использованием трех числовых параметров x и z.

Систематизация переменных в Программе направлена на правильную обработку поверхности компонента.

CNC-очень распространенная система обратной связи. Эта система делает выбранные параметры правильными, и программа работает правильно.

Во-первых, программа загружается в память компьютера с помощью управление. Этот метод загрузки программы называется компьютерным цифровым управлением (CNC), поскольку он был реализован компьютером.

Однако существует прямое числовое управление (DNS). Это также метод числового управления. Суть в том, что данные, обработанные с центрального компьютера, относятся к телекоммуникационным линиям, которые могут полностью исключить использование контроля.

Это первый раз, когда цифровой контроль используется для управления машинами. Принцип работы таков: закодированные числовые данные используются в виде цифровых сигналов для контроля положения движущихся частей машины. Например: чертежные машины, которые выполняют точные проверки компонентов печатной платы, машины вставки компонентов, применяемые в сборке электроники и т.д. [3].

### **1.2.3 Автоматизированная сборка**

Автоматизированная сборка включает в себя монтажные работы на сборочных линиях, состоящих из нескольких этапов или станций. Изначально сборка производилась на рабочей силе, так как техника была не нужна, но с запуском первых машин автоматизация была заменена ручной работой (причинами были также высокая трудоемкость и высокая стоимость труда).

Автоматический монтаж-это тип конвейера, состоящий из автоматизированных сборочных машин, предназначенных для обработки и объединения деталей. Типичная сборочная машина состоит из нескольких станций, каждая из которых содержит компоненты и устройство, которое используется для установки деталей в монтажное положение. На каждой станции фактическое соединение детали осуществляется рабочим элементом. Типичными рабочими головками являются автоматические отвертки, сосуды или заклепки, паяльные головки и другие соединительные устройства. Новый компонент добавляется к частично готовому продукту на каждой рабочей станции, поэтому продукт постепенно увеличивается по мере прохождения трассы. Сборочные машины этого типа считаются примерами фиксированной автоматизации, потому что они, как правило,

сконфигурированы для конкретного продукта, изготовленного в большом объеме [4].

### **1.2.4 Аппаратное обеспечение**

Структурно в состав ЧПУ входят:

1) управляющий пульт оператора, необходим для прошивки/загрузки управляющей программы, подбор режима работы станка и для ручного управление при аварийной ситуации;

2) операторская панель, демонстрирует собой экран, необходимый для визуального контроля и контроля работы станка;

3) контроллер – компьютеризированное устройство, это мозгом всего системы, совершает всеобщий управление над режимами работы станка, осуществляет контроль автоматикой устройства и задает координаты движения для режущего инструмента станка, производит всеобщую проверку и редактирует помогающие расчеты;

4) ПЗУ – память, необходимая для долгосрочного хранения данных, системных программ;

5) ОЗУ – память, необходимая для временного хранения данных, контролирующих программ.

Важной особенностью CNC – контроллера это число каналов, которыми он может управлять (требуется средняя производительность и соответствующее программное оборудование).

В основном исполнительных механизмов используются сервоприводы и шаговые двигатели.

Отправка данных между исполнительной системой станка и системой контроля осуществляется с помощью промышленной сети (CAN, Profibus, Industrial Ethernet LAN).

По данным на 2019 год крупнейшими производителями систем ЧПУ являются:

– Siemens;

– HAAS;

– Mitsubishi Electric;

– Fagor Automation;

- FANUC;
- Fidia;

– Heidenhain;

– Rexroth Bosch Group.

### **1.2.5 Программное обеспечение**

Оператор загружает контроллер с программистом. Все заказы, поступающие из программы управления, записываются во временную память. Во время процесса загрузки оператор может редактировать части программы управления. В режиме производства компоненты программы управления систематически используются для анализа и перемещения. В Риме все необходимые системные процедуры контролируются контроллером ЧПУ. Активируя эти процедуры, контроллер управляет механизмами машины (Рисунок 1.2).

Управление приводами. шаговыми лвигателями остальной  $\overline{M}$ автоматизацией машины осуществляется с помощью команд управления, которые считываются с помощью специального языка программирования, кода G, переводчиком с ЧПУ.

Другие специальные языки программирования описаны в документе **ISO** 6983 международного комитета стандартов. В этом документе использование конкретного языка программирования зависит от типа обрабатываемой поверхности материала. Поэтому, например, используется код G в качестве входного сигнала для режущих инструментов.

Разработка программ управления осуществляется  $\mathbf{c}$ помощью функциональных модулей автоматизированных ДЛЯ систем обработки программирования, которые генерируют программу через электронную модель.

Вы также можете загрузить программу управления внешними медиа. Современные устройства подключены к централизованным системам управления через сети связи на заводе. Помимо самой программы, есть данные о других форматах и местах назначения, таких как машинные и пользовательские данные. [5].

Программирование систем числового программного управления (ЧПУ) производится посредством G-кода.

G-код  $06$ IIIee название языка программирования, регламентированного стандартом ISO 6983-1:1982. стандартом ГОСТ 20999-83. В технической литературе Советского Союза G-код именуется, как код ИСО 7-бит (ISO 7-bit).

Несмотря на общие правила, G-код имеет множество реализаций и дополнений, введенных в основном производителями компьютерного оборудования систем численного управления, что не мешает ему оставаться самым важным стандартом в отрасли.

В общем, программа, написанная с G-кодом, представляет собой структуру, каждая структура содержит ряд команд управления.

Управленческие команды могут следить за рамкой в любом порядке, но, как правило, для чтения программы управления числовой системой управления, сначала подготовительные заказы, затем заказы управления движением режущего инструмента, а затем выбор заказа модификация погрузочно-разгрузочных работ, и завершить каркасно - технические заказы. Начинается  $\overline{M}$ заканчивается текст управляющей программы символом »%». Далее может следовать название программы после символа «О». Комментарии в тексте управляющей программы размещаются либо в круглых скобках, либо предваряются символом «;».

Каждая управляющая команда может иметь один или несколько параметров, которые обозначаются буквами латинского алфавита.

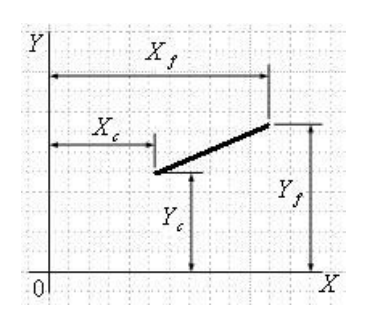

Рисунок 1.2 – Координаты точки траектории по оси X,Y

– G-код позволяет использовать следующие основные параметры для управляющих команд:

– X - координата точки траектории по оси X (например, [G00 X25.4](http://www.intuwiz.ru/articles/g00.html)  [Y2.3\)](http://www.intuwiz.ru/articles/g00.html);

– Y - координата точки траектории по оси Y (например, G01 X25.4 Y2.3  $Z(0.2)$ ;

– Z - координата точки траектории по оси Z (например, G01 X25.4 Y2.3  $Z(0.2)$ ;

- P параметр [команды G04](http://www.intuwiz.ru/articles/g04.html) (например, P120);
- F [скорость рабочей подачи](http://www.intuwiz.ru/articles/parameter-F.html) (например, G01 X10.5 F75);
- S скорость вращения шпинделя (например, S1500 M3);
- R параметр стандартного цикла или радиус дуги;
- H параметр коррекции выбранного инструмента;
- I,J,K параметры дуги при круговой интерполяции.

Исходные данные для подготовки этой программы являются значения координат X, Y и Z оси для начальной точки линии, значения x, y координаты для конечной точки линии, общая глубина гравировки или фрезерования материала, глубина гравировки или фрезерования материала на один шаг, который соответствует значениям X, Y и Z оси для начальной точки линии, значения x, y координаты для конечной точки линии, общая глубина гравировки или фрезерования материала, глубина гравировки или фрезерования материала.

Числовые значения всех необходимых исходных данных должны быть введены в соответствующие поля этой страницы для выполнения необходимых вычислений и создания программы управления компьютерами (рисунок 1.3).

После выполнения необходимых вычислений и создания G-кода Вы можете сохранить исходные данные, введенные в программу управления, как набор комментариев, расположенный в верхней части созданной программы управления.

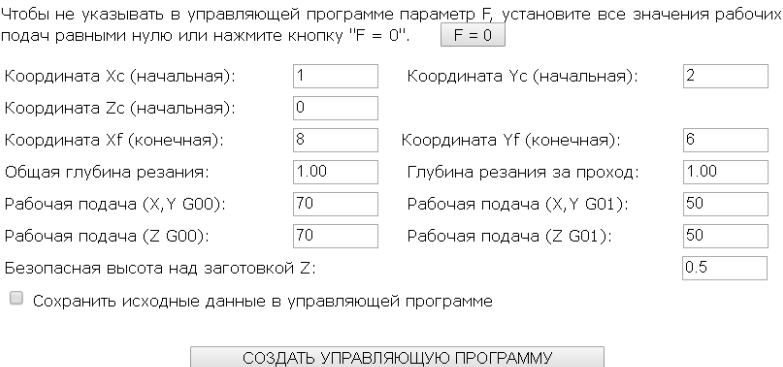

Рисунок 1.3 – Создание управляющей программы для станка

Если исходные Значения для всей гравировки или резки Материала и гравировки или резка Материала в одной ячейке, необходимо убедиться, что Значение гравировки или резки один шаг в Значение все гравировки или резки не превышает.

При вводе исходных значений рабочих процессов во время обработки необходимо знать, что ввод значения «0» не позволяет указать программу управления (G-код) параметра F, которому присваивается значение «0» [6].

# **1.3 Лазерный луч**

Одним из наиболее заметных достижений физики во второй половине ХХ века стало открытие физических явлений, которые послужили основой для создания устройства удивительно: генератора квантового оптического или лазерного. Эти открытия достигли прорыва в оптической физике.

Лазерная база была явлением индуцированного излучения, существование которого Эйнштейн предсказал в 1917 году. По словам Эйнштейна, наряду с обычными радиационными и резонансными процессами существует третий процесс: принудительное (индуцированное) излучение. Свет резонансной частоты, т. е. частоты, которые могут поглощать атомы, переходя к так называемым высшие энергетические уровни, должен вызывать лучевую атомов, уже находящихся на этих уровнях, если они есть в окружающей среде.

Особенностью этого излучения является то, что излучаемый свет не отличить от ближнего света, т. е. он соответствует последней частоты, фазы, поляризации и распространения. Это означает, что принудительное излучение добавляет точно такую же Кванту света, что и резонансная абсорбция света.

Атомы среды могут поглощать свет, когда они находятся на нижнем уровне энергии и излучают его на верхних уровнях. Таким образом, свет, протекающий через среду, с большим количеством атомов в нижних уровнях (по крайней мере, больше, чем количество атомов в верхних уровнях) становится слабее. С другой стороны, если число атомов на верхних уровнях больше, чем число не осужденных, свет будет усиливаться через эту среду. Это означает, что индуцированное излучение преобладает в этой области.

Пространство между Зеркалами полна активной среде, т. е. среде, в которой больше атомов (атомов, находящихся на верхних энергетических уровнях), привлекла включены как не осудил. Окружающая среда увеличивает свет, проходящий через индуцированное излучение, которое начинается со спонтанного излучения атома. Значительное увеличение света достигается, когда угол слишком мал. Затем свет испытывает множество отражений, и все лучи перекрываются, усиливают друг друга.

Квантовые источники, излучающие в радиусе видимого и инфракрасного излучения, получили название лазеров (рисунок 1.4). Слово «лазер» является аббревиатурой выражения: Light Amplification by Stimulated Emission of Radiation, что означает усиление света в результате индуцированного или, как иногда называют, принужденного излучения квантов.

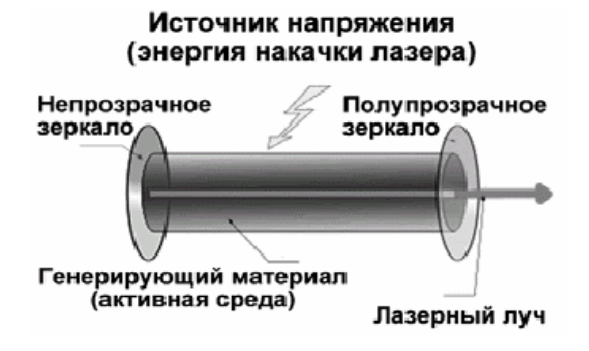

Рисунок 1.4 – Устройство лазера

Широко распространенный лазер состоит из лазерной среды, насосной системы, источника напряжения и оптического резонатора. Насосная система передает энергию атомам или молекулам лазерной среды и дает им возможность войти в взволнованное «метастатическое» состояние, создавая инвестиции населения.

Оптический резонатор необходим для обеспечения желаемой силы на лазере и для выбора фотонов, которые перемещаются в нужном направлении. Когда первый атом или молекула, в метастатическом состоянии перевернутой популяции, разряжается принудительным излучением, он инициирует разряд других атомов или молекул в метастатическом состоянии. Когда фотоны движутся к стенкам лазерного вещества, которое обычно является стержнем или трубкой, они теряются, и процесс усиления прерывается. Хотя они могут отбиваться от стенок бара или трубки, рано или поздно они будут потеряны из системы и не будут способствовать созданию луча.

С другой стороны, если один из разрушенных атомов или молекул высвобождает фотон параллельно оси лазерного вещества, он может вызвать высвобождение другого фотона, и оба будут отражены зеркалом в конце стержня или трубки генератора. Затем отраженные фотоны возвращаются через вещество и инициируют больше излучения точно по тому же пути, который отражается в зеркалах на концах лазерного вещества. Во время этого процесса усиления часть усиления всегда будет проходить через частично отражающее зеркало. Если прибыль или прибыль от этого процесса превысят потери резонатора, начнется генерация лазера. Таким образом, небольшой концентрированный луч образуется с последовательным светом. Уровни лазерного оптического резонатора будут точно отрегулированы, чтобы поддерживать световые лучи параллельно оси. Сам оптический резонатор, как вещество среды, не должен интенсивно поглощать энергию света.

Лазерная среда (генерирующий материал) – в основном лазеры обозначаются по виду используемого лазерного вещества. Существуют четыре таких вида:

– твердое вещество,

– газ,

– краситель,

– полупроводник.

Лазеры-это уникальные источники света. Их сингулярность определяет свойства, которыми не обладают обычные источники света. Нормальная лампочка, с другой стороны, представляет собой электромагнитные волны, возникающие из разных частей оптического квантового генератора и согласованные друг с другом на макроскопических расстояниях друг от друга. Это означает, что все колебания в разных частях лазера совпадают.

Чтобы детально проанализировать концепцию согласованности, нужно помнить концепцию вмешательства. Интерференция-это взаимодействие волн, в котором амплитуда этих волн складывается. Если удастся захватить процесс этого взаимодействия, вы можете увидеть так называемое изображение помех(это похоже на изменение темных и ясных областей).

Изображение помех довольно сложно достичь, потому что источники исследуемых волн обычно создают некогерентные волны, а сами волны вымирают. В этом случае изображение интерференции должно быть либо чрезвычайно размыто, либо вообще не видно. Таким образом, решение проблемы получения шаблона неисправности заключается в использовании двух гармонизированных и зависимых источников волн. Согласованные источники отправляют так, чтобы

отклонение волнового движения соответствует целому числу длин волн. Когда это условие выполнено, амплитуда волны перекрывается, и волны нарушаются. Затем источники волн можно назвать когерентными.

Когерентность волн, и началом этих волн можно узнать математическим путем. Пусть  $E_1$  - напряженность электрического поля, получаемая первым пучком света,  $E_2$  - вторым. Допустим, что пучки переплетаются в некоторой точке области А.

Так как в явлениях интерференции и дифракции оперируют относительными значениям величин, то дальнейшие операции будем производить с величиной - интенсивность света, которая обозначена за I и равна

Последнее слагаемое I<sub>12</sub> учитывает взаимодействие пучков света и называется интерференционным членом.

Если взять независимые начало света, пример, две электрические лампочки, то повседневный опыт показывает, что  $I = I_1 + I_2$ , то есть интенсивность интенсивностей результирующая равна cymme накладывающихся пучков, а потому интерференционный член обращается в ноль. Тогда говорят, что они не равны, поэтому они не равны и источникам света. Однако, если перекрывающиеся пакеты зависят, член ошибки не становится нулевым, а потому  $I \neq I_1 + I_2$ . В этом случае в одних точках пространства результирующая интенсивность I больше, в других - меньше интенсивностей I<sub>1</sub> и I<sub>2</sub>. Тогда есть помехи от волн, что означает, что светящиеся источники согласуются друг с другом.

Концепция согласованности также подразумевает концепцию территориальной согласованности. Два источника электромагнитных волн, взаимное расположение которых ПОЗВОЛЯЮТ получить размеры  $\mathbf{M}$ изображение помех, называются пространственно когерентными.

Еще одной заметной особенностью лазеров, тесно связанных с согласованностью их излучения, является способность концентрировать концентрации энергии во времени, спектре, пространстве и направлении распространения. Первый означает, что излучение оптического генератора может длиться всего около ста микросекунд. Концентрация в спектре указывает на то, что ширина лазерной спектральной линии очень узкая. Он монохроматический.

Лазеры также могут создавать пучки света с очень маленьким углом расхождения. Так определенно, это значение достигает  $10^{-5}$  рад. Это означает, что на Луне луч, отправленный с Земли, даст точку диаметром около 3 км. Это проявление энергетической концентрации лазерного луча в пространстве и в направлении распространения.

### 1.3.2 Мощность лазера

Лазеры являются самыми мощными источниками светового излучения. В узком интервале спектра кратковременно (в течение промежутка времени, продолжительностью порядка 10<sup>-13</sup> с. у некоторых типов лазеров достигается мощность излучения порядка  $10^{17}$  BT/cm<sup>2</sup>, в то время как мощность излучения Солнца равна только  $7*10^3$  Вт/см<sup>2</sup>, причём суммарно по всему спектру. На узкий же интервал  $\lambda = 10^{-6}$  см (это ширина спектральной линии лазера)

приходится у Солнца всего лишь 0,2 Вт/см<sup>2</sup>. Если задача заключается в преодолении порога в  $10^{17}$  B $\tau$ / $\text{cm}^2$ , то прибегают к различным методам повышения мощности.

Увеличение радиации. Чтобы увеличить мощность излучения, необходимо увеличить количество атомов, участвующих в увеличении светового потока через индуцированное излучение и уменьшить продолжительность импульса.

Метод модулированной доброты. Увеличение числа атомов, участвующих почти одновременно, стимулируется увеличением подачи света, необходимо задержать начало поколения (на самом деле это излучение), собрать как можно больше атомов, тем самым стимулируя население наоборот, необходимо увеличить пороговое значение генерации лазера и уменьшить доброту. Пороговое значение поколения относится к числу атомов, которые могут находиться в возбужденном состоянии. Это может быть достигнуто за счет увеличения светового потока. Например, он может прервать распараллеливание зеркал, что значительно снизит целостность системы. Когда эта ситуация начинает перекачиваться, даже если население делает значительные инвестиции в уровень генерации, она не начинается, так как порог для генерации высок. Вращение зеркала к другому параллельному зеркалу увеличивает прочность системы, тем самым уменьшая порог генерации. Если целостность системы гарантирует начало генерации, обратное население уровней будет очень значительным. Таким образом, мощность излучения лазерного излучения резко возрастает. Этот метод управления генерацией лазера называется хорошо модулированным методом.

Продолжительность импульса излучения зависит от того, как долго будет меняться обратная популяция до тех пор, пока система не покинет статус генерации. Продолжительность зависит от многих факторов, но обычно составляет  $10^{-7} - 10^{-8}$  с. Очень распространено использование правильности с помощью вращающейся призмы. В определенном положении он предлагает полное отражение падения вдоль оси радиационного резонатора в противоположном направлении. Режим призмы-десятки или сотни герц. Импульсы лазерного излучения имеют одинаковую частоту.

Более частое повторение импульсов может быть достигнуто путем качественной модуляции с тензодатчиком (быстродействующий световой модулятор). Клетка Керр и поляризатор будут помещены в резонатор. Поляризатор производит только излучение определенной поляризации, и клетка была выровнена таким образом, что перегрузка напряжения не производит свет с этой поляризацией. Если лазер закачивается, напряжение увеличилась с момента расстояния, так что больше производства начинается. Чтобы лучше понять этот процесс, можно провести аналогию с опытом физики с малахитовым браслетом, известным в университете.

#### **1.3.3 Виды лазеров**

Твердотельные лазеры применяют лазерное вещество, обобщенное в твердой матрице. Твердотельные лазеры берут уникальное место в развитии лазеров (рисунок 1.5). Первой рабочей средой лазера был розовый рубиновый Кристалл (хромированный сапфировый кристалл); с тех пор термин «твердотельный лазер» обычно используется для описания лазера, который является активной средой, легированной ионным загрязнением стекла. Твердотельные лазеры - это большие, легко удерживаемые устройства, которые могут генерировать высокопроизводительную энергию. В основном замечательной стороной твердотельных лазеров это то, что выходная мощность обычно не одинаковы, и состоит из большого числа отдельных пиков мощности.

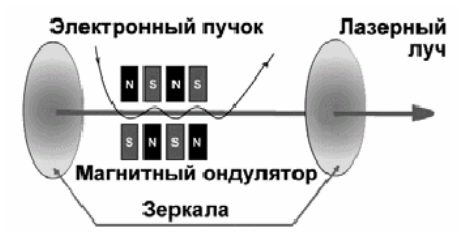

Рисунок 1.5 – Принцип работы твердотельного лазера

Термин YAG является аббревиатурой для Кристалла-граната аммония, который служит поддержкой ионов неодима. Этот лазер излучает инфракрасные лучи с длиной волны 1064 микрометра. Кроме того, могут использоваться и другие элементы для легирования (рисунок 1.6).

Газовые лазеры используют газ или газовую смесь в трубе. Большинство газовых лазеров используют смесь гелия и неона (HeNe), с первичным выходным сигналом в 6 328 нм (нм = 10-9 метра) видимого красного цвета. Впервые такой лазер был разработан в 1961 году и стал предшественником целого семейства газовых лазеров.

Все газовые лазеры довольно похожи по конструкции и свойствам. Например, лазер CO2 излучает длину волны 10,6 мкм в диапазоне дальнего инфракрасного спектра. Газо-лазеры Argon-Krypton работают на нескольких частотах и в основном посылают в видимой части спектра. Основные длины волн излучения аргонового лазера – это 488 и 514 нм.

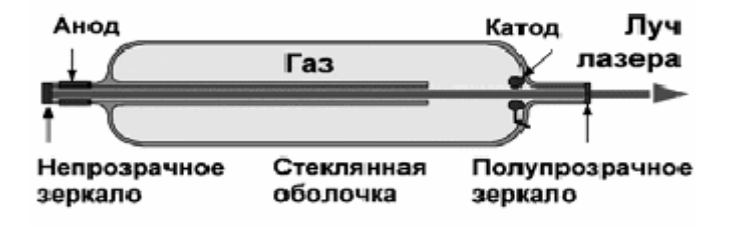

Рисунок 1.6 – Принцип работы газового лазера

В лазерах красителя используется лазерная среда, которая представляет собой сложный органический краситель в жидком или грязевом растворе (рисунок 1.7).

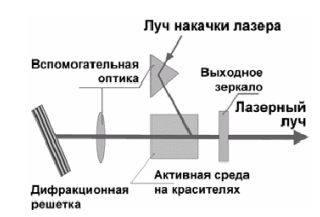

Рисунок 1.7 – Принцип работы лазера на красителе

Наиболее важной особенностью этих лазеров является их «приспособляемость». Правильный выбор красителя и его концентрации позволяет создавать лазерный свет в широком диапазоне длин волн в видимом спектре или вблизи спектра. В цветных лазерах обычно используется оптическая система возбуждения, хотя в некоторых лазерах возбуждение используется химическими реакциями. Полупроводниковые (диодные) лазеры – состоят из двух слоев полупроводникового материала, сложенных вместе (рисунок 1.8). Лазерный диод-это светоизлучающий диод с оптической способностью увеличивать свет, излучаемый из воздуха в полупроводниковой трубке, как показано на рисунке. Их можно отрегулировать путем изменять прикладное течение, температуру или магнитное поле.

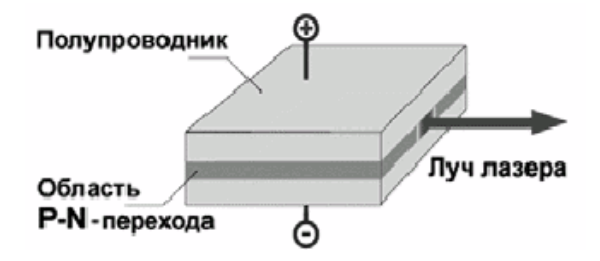

Рисунок 1.8 – Принцип работы полупроводникового лазера

Различные временные рабочие формы лазера определяются частотой ввода энергии.

Для отдельных импульсных лазеров длительность импульса обычно составляет от нескольких сотен микросекунд до нескольких миллисекунд. Этот режим работы обычно называется длительным или обычным импульсным режимом [6].

#### **1.3.4 Принцип действия лазера**

Физическая основа работы лазера-явление принудительного (индуцированного) излучения. Суть явления в том, что экситированный Атом способен к фотону, под действием другого фотона без его поглощения испускать, когда энергия последнего разность энергетических уровней атома до и после соответствующего излучения. Испускаемый фотон-это когерентный фотон, который вызвал излучение (это «точная копия»). Так усиливается свет. Это явление отличается от спонтанного излучения, в котором испускаемые фотоны имеют случайные направления рассеяния, поляризации и фазы.

Вероятность случайного фотона, вызывающего индуцированное излучение возбужденного атома, точно соответствует вероятности того, что этот фотон будет поглощен неподвижным атом. Поэтому необходимо увеличить свет, что атомы, находящиеся в окружающей среде, больше, чем не возбужденные (так называемые инверсии групп населения). В состоянии термодинамического равновесия это условие не выполняется, поэтому используются различные насосные системы активной среды лазера (оптические, электрические, химические и т. д.). Основным источником производства является процесс спонтанного излучения, поэтому непрерывность поколений фотонов необходима, чтобы дать положительный ответ, который приводит к тому, что испускаемые фотоны производят последующие действия индуцированного излучения. Для этого активная среда лазера помещается в оптический резонатор. В простейшем случае это два зеркала, одно из которых прозрачно: лазерный луч частично выходит из резонатора. Когда отражается через зеркала, луч многократно проходит через резонатор и вызывает в нем индуцированные переходы. Излучение может быть непрерывным и импульсивным. В то же время с различными устройствами (вращающимися призмами, клетками Керра и т. д.) Для быстрого выключения и активации обратной связи, тем самым уменьшая период импульса, можно создать условия для генерации мощного излучения (гигантские импульсы). Этот режим работы лазера называется switched modulated Mode. Лазер, созданный Излучения монохроматического (одной

или дискретного Набора длин Волн), поскольку Вероятность излучения фотонов определенной длины Волны больше, чем близкий, с Удлинение спектральной линии связан и, следовательно, Вероятности переходов на этой Частоте тоже имеет Максимум. Поэтому во время производства фотонов этой длины волны все остальные фотоны будут постепенно доминировать. Кроме того, из-за особой Позиции Зеркал Лазера только те Фотоны, что в Направлении распространения, параллельно оптической Оси Резонатора на небольшом Расстоянии от него, остальные Фотоны быстро покинуть Объем Резонатора. Таким образом, лазерный луч имеет очень небольшой угол потребления. В конце концов, лазерный луч имеет очень определенную поляризацию. Для этого в резонатор в основном различные поляроиды, пример, ими может служить тонкие стеклянные пластинки, установленные под углом Брюстера к направлению распространения луча лазера.

#### **1.4 Лазерная резка**

Лазерная резка является одним из наиболее технологически подходящих средств для резки и резки металлов. Основными конкурентами лазерной резки металлов являются: механическая резка металлов через полотна, мельницы и абразивы, резка кислородом-металлами, - плазменная резка, пронизывающая дугу. Но все конкурентные методы резки металла, перечисленные в той или иной мере, имеют недостатки.

Например, механическая резка в некоторых случаях требует механической обработки поверхности режущей поверхности, а механические режущие материалы быстро подвергаются износу и высокой пропускной способности. Кроме того, оборудование для механической резки металлов включает большое количество трехфазных блоков. Резка кислородом (сжигание природного газа или ацетилена в избытке кислорода) и производит большую ширину разреза, поверхность разреза получается ржавчиной и ржавчиной, газы накаливания при горении пузырьками капель раскаленного металла, что требует дополнительной механической обработки, но самым большим недостатком является чрезмерное нагревание металла, что приводит к его ужесточению.

 Одним из основных преимуществ лазерной резки является быстрое сжигание материала и меньшее нагревание областей, не затронутых резкой, поэтому лазерный интерфейс не подвергается воздействию выпуска щелевой стали. Высокая чистота режущей поверхности, которая в большинстве случаев позволяет отказаться от обработки.

Он не нарушает физические свойства металла, подверженного разрезу.

Помимо металлов, лазерный интерфейс также может подвергаться другим материалам, таким как фанера, пластик и даже стекло. Металлический лазерный интерфейс идеально подходит для резки любого продукта из листового металла (или даже неметаллического) (пластик, текстолит, фанера). Эта технология практически не ограничивает сложность выполнения оригинального знака и позволяет очень точно обрезать контуры с многочисленными кривыми, прорезями и камнями. В данное время лазерную резку могут использовать для изготовления: металлических дверей, корпусов, оборудования, промышленного инвентаря и др.

#### **1.4.1 Лазерная резка неметаллических материалов**

Неметаллические материалы все чаще используются в экономике. Номенклатура произведенных материалов растет, увеличивая показатели их качества, что определяет необходимость поиска более полных процессов переработки неметаллических материалов, включая нарезку по частям. Для отделения неметаллических материалов от промышленности чаще всего используются механическая резка, ультразвук, плазма, струя воды высокого давления и т. д.

В последние годы была разработана перспектива использования лазеров для резки материалов любой твердости. Это гарантирует высокую точность и качество резания (небольшие широкие и параллельные края), небольшую нагревательную поверхность, высокую технологическую способность и точное и точное автоматическое управление.

Согласно некоторым данным, обработка неметаллических материалов составляет около 70% от общего объема промышленного применения лазерной резки, что указывает на очевидные преимущества лазерной резки неметаллических материалов. Лазерная резка так же проста, как металлическая керамика, углерод, композитные материалы на основе бора и углеродных нитей. При переходе в автоматизированный режим лазерной резки время редактирования уменьшается с 8 часов до 4 минут .

Высокое качество резки достигается путем лазерной резки стекла, что улучшает условия работы в серии, уменьшая количество стекла по сравнению с механической резкой. Самым большим преимуществом является лазерная резка в деревообрабатывающей промышленности. Например, нет опилок, достигается небольшая ширина резания, чистая поверхность кромок, высокая точность в очень сложных формах резания. Резкое повышение эффективности производства бумаги наблюдается при переходе к лазерной резке бумаги и картона .Я хотел бы отметить низкую

теплопроводность неметаллических материалов по сравнению с металлами. Таким образом, при высоких скоростях резания (срез  $> 10$  мм / С) и с диаметром излучения, направленного на поверхность, не может считаться более 0,5 мм, слои толщиной более 0,5 мм в термофизической части среднего конца тела.

Это означает, что плотность мощности, необходимая для начала резки практически не зависит от толщины элемента. Большинство неметаллических материалов имеют высокий уровень поглощения для излучения СО2-лазера с длиной волны 10,6 мкм, коэффициент поглощения составляет 0,9. При низких тепловых потерь лазерного излучения и низкой теплопроводностью не возможна резка металлических материалов большой толщины, например, отрезать толщиной 25 мм, полиметилметакрилат (ПММА) можно с помощью 500-Ват мощности лазера.

#### **1.4.2 Общие сведения о неметаллических материалах**

Неметаллические материалы включают органические и неорганические полимерные материалы: различные виды пластиковых масс, неметаллических композиционных материалов, резины и резины, клеев, герметиков, лаковых покрытий, графита, стекла и керамики.

Эти характеристики, такие как достаточная прочность, жесткость и эластичность с низкой плотностью, светопроницаемость, химическая стабильность и диэлектрические свойства, часто делают эти материалы незаменимыми. Все больше и больше приложений в различных отраслях машиностроения.

Основой неметаллических материалов являются полимеры, в основном синтетические. Пластмассы называются искусственными материалами, изготовленными из полимерных органических связей.

#### **1.4.3 Особенности лазерной резки**

При воздействии лазерного излучения на органические вещества возникают несколько химических реакций на разрушение, испарение, сублимацию, тепловую диссоциацию с выделением газов. Путем распиловки древесины, резины, бумаги и некоторых пластмасс образование свободного углерода образуется, т. е. сажи. Помимо образования газов при взаимодействии лазерного излучения с неметаллическими материалами, в некоторых случаях возникает аэрозоль в виде мелких частиц испаренного материала.

При быстром испарении материала под воздействием лазерного излучения образуется также небольшая плотность мощности 108-104  $\text{Br/cm}^2,$ эрозия Факела защищает обработанную поверхность, что обусловлено поглощением излучения и уменьшением интенсивности нагрева. Специфическое представление защищать зависит от параметров радиации, характеристик обрабатываемого материала и окружающей среды.

Следует отметить различия в механизме экранирования при обработке металлов и неметаллов. Когда металлы подвергаются воздействию плотности мощности 105-107  $Br/cm^2$ , оптический разрыв возникает в среде, где обработанная поверхность покрыта экранированием. При обработке неметаллов в одном и том же диапазоне мощности из-за образования твердых частиц в потоке испарения экранирование происходит значительно сильнее.

В дополнение к явлениям поглощения и диспергирования при обработке неметаллических материалов может возникнуть искажение формы луча, термическое слияние, случайное смещение центра тяжести пучка лучей.

Для устранения воздействия эрозивного факела для повышения эффективности резания в зоне, где излучение взаимодействует с материалом, для соответствующих материалов подается активный или нейтральный газ. Основная цель этого испаренные частицы газа, плазму и результирующее слияние. В некоторых случаях, например, при резке газовой изоляции поверхностный слой материала нагревается при температуре разрыва и продувается газовой струей с постоянным разрушением слоев, что способствует увеличению скорости разложения и резки.

Кроме того, газовый баллон также защищает поверхность оптической фокусной системы от падения продуктов выталкивания из зоны резания. При резке органических материалов следует обратить внимание на наименьшую свето-темную ширину по сравнению с определенной геометрией сфокусированного лазерного излучения. Это связано с образованием газового слоя из материала образца под воздействием лазерного излучения. Этот газовый слой смешивается с взорванным газом из мундштука резца и образует луч накаливания, который глубоко режет больше материала.

Некоторые особенности возникают в кислородной резки материалов на основе смол фермооксидонта и эпоксидной смолы, как токсичных, стеклотекстолит лучи и т. д. В этом случае под воздействием лазера, образуется вязкая масса, Спеченная, что трудно удалить поверхность разреза, через которые струи газа. Таким образом, затраты на энергию при отключении таких материалов превышают энергетические значения,

необходимые для испарения. Дополнительная энергия потребляется для испарения побочных продуктов разрушения.

Качество и производительность неметаллических светло-темных границ во многом определяются оптимальным сочетанием параметров лазерного излучения и газового наконечника.

Как правило, основная проблема с отключением газов заключается в ликвидации разрушающих продуктов, особенно когда материалы высокой толщины разрезаются. Трудность заключается в том, что при высокой мощности луча технически трудно пропорционально увеличить динамические параметры вспомогательного газа.

# **2 Конструкторская часть**

Одной из основных задач является выбор необходимого и подходящего инструментария. Для разработки данного проекта, большинство компонентов были выбраны заранее. Предпочтения отдавались тем компонентам и микроконтроллерам, с которыми ранее уже приходилось работать. Это упрощает задачу – не нужно изучать лишнюю литературу или тратить время на изучение новых библиотек и т.д., но не делает задачу менее интересной или практичной – станок будет работать так, как и задумано. С более дорогими компонентами можно будет работать по аналогии с их дешевыми собратьями, а значит, для нас нет разницы в качестве.

# **2.1 Выбор компонентов станка**

Разрабатываемый станок будет состоять из следующих элементов:

- а) Кулер на 12 В (0,2А);
- б) лазерный модуль на 3000 мВт;
- в) драйвера шагового двигателя А4988;
- г) arduino Nano на ATmega 328p;
- в) шаговый двигатель Nema 17.

Наиважнейшим фоктором выбора компонентов являлется их функциональные возмоности, предельные мощности и совместимость между собой (рисунок 2.1).

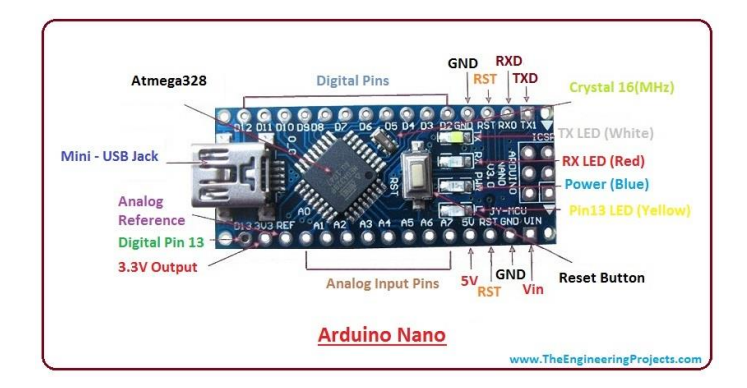

Рисунок 2.1 – Arduino Nano

Выбор пал на сторону Arduino Nano на микроконтроллере ATmega 328p, в виду того что наш лазерный настольный станок которая не нуждается много емкости и не перегружена с дополнительными функциями.

Arduino Nano - это полнофункциональное мини устройство на базе микроконтроллера ATmega 328p (Arduino Nano), адаптированное для использования с макетными платами. По функциональности устройство похоже на Arduino Duemilanove, и отличается от него размерами, отсутствием разъема питания, а также другим типом (Mini-B) USB-кабеля.

Arduino Nano разработано и выпускается фирмой Gravitech. Рассмотрим некоторые параметры платы:

а) питание.

Arduino Nano можно запитать через кабель Mini-B USB, от внешнего источника питания с нестабилизированным напряжением 6-20В либо со стабилизированным напряжением 5В. Устройство автоматически выбирает источник питания с наибольшим напряжением.

Напряжение на микропроцессор FDI FT232 подается только в случае питания Arduino через usb. Поэтому при питании устройства от других внешних источников , выход 3.3В будет неактивен, в результате чего светодиоды RX и TX могут мерцать при наличии высокого уровня сигнала на выводах 0 и 1;

б) память.

Объем памяти программ микроконтроллера ATmega168 составляет 16 КБ (из них 2 КБ используются загрузчиком). Помимо этого, ATmega168 имеет 1 КБ оперативной памяти SRAM и 512 байт EEPROM (для взаимодействия с которой служит [библиотека EEPROM](https://doc.arduino.ua/ru/prog/EEPROM));

в) входы и выходы.

С использованием функций [pinMode\(\),](https://doc.arduino.ua/ru/prog/PinMode) [digitalWrite\(\)](https://doc.arduino.ua/ru/prog/DigitalWrite) и [digitalRead\(\)](https://doc.arduino.ua/ru/prog/DigitalRead) каж дый из 14 цифровых выводов Arduino Nano может работать в качестве входа или выхода. Рабочее напряжение выводов - 5В. Максимальный ток, который может отдавать или потреблять один вывод, составляет 40 мА. Все выводы сопряжены с внутренними подтягивающими резисторами (по умолчанию отключенными) номиналом 20-50 кОм;

г) связь.

Arduino Nano предоставляет ряд возможностей для осуществления связи с компьютером, еще одним Ардуино или другими микроконтроллерами. В ATmega168 есть приемопередатчик UART, позволяющий осуществлять связь по последовательным интерфейсам посредством цифровых выводов 0 (RX) и 1 (TX). Микросхема FDI FT232R обеспечивает связь приемопередатчика с USB-портом компьютера, и при подключении к ПК позволяет Ардуино определяться как виртуальный COM-порт [\(драйвера F](http://www.ftdichip.com/Drivers/VCP.htm)DI включены в пакет программного обеспечения Ардуино). Пакет программного обеспечения Arduino также включает специальную программу, которая позволяет вам читать и отправлять простые текстовые данные в Arduino. Когда данные передаются на компьютер через USB, светодиоды RX и TX должны мигать на диске.. (При последовательной передаче данных посредством выводов 0 и 1 данные светодиоды не задействуются).

[Библиотека SoftwareSerial](https://doc.arduino.ua/ru/prog/SoftwareSerial) позволяет реализовать последовательную связь на любых цифровых выводах Arduino Nano (рисунок 2.2).

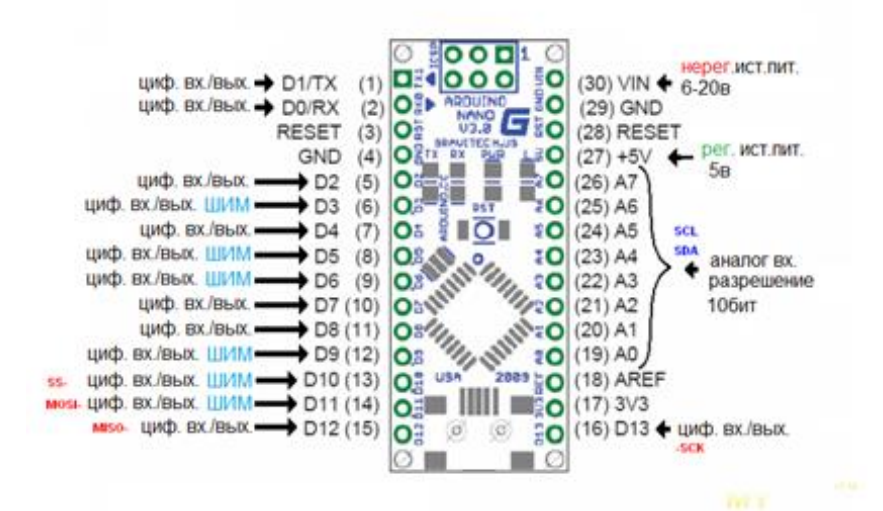

Рисунок  $2.2$  – Arduino nano

В микроконтроллерах АТтеда 328р также реализована поддержка последовательных интерфейсов I2C (TWI) и SPI. В программное обеспечение Ардуино входит библиотека Wire, позволяющая упростить работу с шиной 12С; для получения более подробной информации см. документацию. Для работы с интерфейсом SPI даташиты микроконтроллеров ATmega 328p;

д) программирование.

ATmega 328p в Arduino Nano выпускается с прошитым загрузчиком, позволяющим загружать в микроконтроллер новые программы  $6e<sub>3</sub>$ необходимости использования внешнего программатора. Взаимодействие с ним осуществляется по оригинальному протоколу STK500 [10].

 $V_{\text{TO}}$ выбора микроконтроллера касается ДЛЯ этого проекта. предпочтение было отдано известному семейству микроконтроллеров Atmega от Atmel. Atmel известен тем, что производит полупроводниковую электронику и является одной из ведущих компаний в этом секторе. Их микроконтроллеры просты  $\overline{B}$ освоении  $\overline{M}$ достаточно мошны ЛЛЯ использования в совершенно разных задачах.

Одна из самых известных торговых марок аппаратно-программных cobepe робототехники Arduino, ориентированная средств  $\overline{B}$  $\mathbf{r}$ на непрофессионалов, использует микроконтроллеры Atmega в качестве «мозга» для своих смонтированных печатных плат. В основном в этой роли выступают модели АТтеда 328, АТтеда 168, АТтеда 2560 и т.д. с тактовой частотой в 16 или 8 МГц.

Учитывая подходящую платформу, которую Arduino построил в базе данных микроконтроллера, проблем с его прошивкой практически нет. Как правило, эти микро можно запрограммировать контроллер выходит в assembler'е, т. е. машинный код или С, но имеют программное обеспечение от Arduino и платы, будет возможность мигать драйверы и написать программу, чтобы она не обновляется в visual C++, с его библиотеки, которая значительно упрощает работу пользователей и время. ЭКОНОМИТ C профессиональной точки зрения такой подход может быть небезопасным и

достаточно практичным, поскольку код для интеллектуальных машин обеспечивает меньше места для хранения и большую безопасность, чем Arduino C++ с его библиотеками.

Таким образом, микроконтроллеры Atmega являются хорошим выбором и подходят для очень разных целей, и есть очень простые способы программирования данных контроллеров. Для этого проекта, особенно систем автоматизации теплиц, где нет большого количества операций или сложных расчетов, эти микроконтроллеры идеальны. Остается случай небольшой, выбор модели.

Лля данного дипломного проекта была решено использовать микроконтроллер ATmega 328p в DIP-корпусе. Если выбирать между 328-ой моделью и 328р, то нет принципиальной разницы. 328р – немного дороже, но имеет меньшее энергопотребление и размер кристалла. Так же совсем немного отличаются команды перехода, но выбор в пользу именно ATmega 328р был сделан по причине его наличия.

ATmega 328p - это микроконтроллер семейства AVR, имеющий 8битный процессор, как и все его родственники, и выполняющий большинство команд за один такт. Его особенность заключается в высокой производительности, низком энергопотреблении, благодаря чему входит в число микроконтроллеров с системой picoPower, и улучшенная RISCархитектура.

Данный микроконтроллер, АТтеда 328р, имеет:

131 мощная команда – большинство которых выполняется за один такт;

- 32 х 8 регистра общего назначения;

- полностью статическая операция;

- производительность до 20 миллионов операций в секунду на 20 МГц ЦПУ;

- внутрикристальный 2-цикловый множитель.

Энергонезависимая память данных и программ состоит из:

- 32 кб флэш-памяти:

- 2 кб оперативной памяти;

- 1 кб постоянной памяти данных (EEPROM);

- количество циклов записи/стираний: 10.000 флэш/100.000 EEPROM;

- хранение данных при температуре 85 градусов по Цельсию – 20 лет/25 градусов по Цельсию - 100 лет;

- программная блокировка для обеспечения безопасности.

Поддержка библиотеки Atmel OTouch:

- емкостные сенсорные кнопки, слайдеры и колеса прокрутки;

- технологии OTouch и OMatrix;
- до 64 сенсорных канала.

Периферийные характеристики:

- два 8-битных Таймера/Счетчика с Отдельным Предделителем частоты и Режимом сравнения;

- счетчик реального времени с отдельным генератором;

- шесть ШИМ-каналов;

- 8-канальный 10—разрядный АЦП в корпусах TQFP и QFN/MLF;

- 6-канальный 10—разрядный АЦП в корпусе PDIP;
- программируемый последовательный интерфейс USART;

- последовательный интерфейс SPI Master/Slave;

- байтно-ориентированный последовательный интерфейс (совместим с I2C Philips);

- программируемый Сторожевой Таймер со встроенным Генератором;

- встроенный аналоговый компаратор;

- прерывание и пробуждение по изменению на выводах.

Дополнительные характеристики микроконтроллера:

- схема сброса при подаче питания и программируемое обнаружение провалов по напряжению;

- внутренний калиброванный генератор;

- шесть режимов сна: холостой ход, снижение шумов АЦП, экономии энергии, выключение питания, режим ожидания и расширенный режим ожидания.

Ввод/вывод и типы корпусов:

- 23 программируемые линии ввода/вывода;

- корпус PDIP 28 выводов, корпус TQFP 32 вывода, корпус QFN/MLF с 28 и 32 выводами.

Рабочее напряжение:

- от 1.8 до 5.5 В.

Температурный диапазон:

- от -40°C до 85°C.

Производительность:

 $-0 - 4$  МГц при  $1.8 - 5.5$  В,  $0 - 10$  МГц при  $2.7 - 5.5$  В,  $0 - 20$  МГц при 4.5 — 5.5 В.

Потребляемый ток при 1 МГц, 1.8 В, 25 °C:

- активный режим: 0.2 мА;

- режим отключения: 0.1 мкА;

- режим энергосбережения: 0.75 мкА (Включая 32 кГц RTC) [11].

A4988-это микропроцессорный контроллер для управления биполярными шаговыми двигателями с преобразователем для легкой работы. Шаговые двигатели-это электромеханические устройства, целью которых является преобразование электрических импульсов в определенный угол оси двигателя. На рисунке 2.3 показана подключение драйвера А4988 и пример подключение с микроконтроллером и шаговым двигателем.

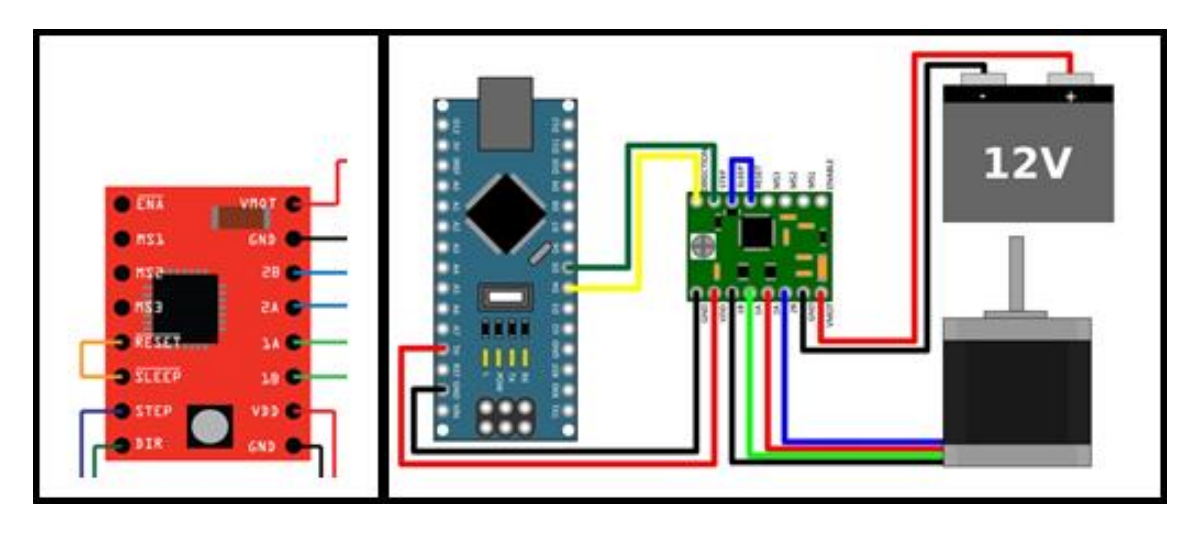

Рисунок 2.3 – подключение драйвера А4988

Контроллер основан на чипе управления шаговым двигателем Allegro a4988, изготовленном по технологии ДМОП с регуляторами и защитой от электричества. Контроллер предлагает пять различных ступенчатых решений: полный размер, шаг, четверть шага, восемь скоростей и шестнадцать. Кроме того, он имеет потенциометр для регулировки выхода электроэнергии, перегрева теплового отключения и защиты от перенапряжения.

Его логическое напряжение составляет от 3 до 5,5 В, а максимальный ток на фазу составляет 2 А, если имеется хорошее охлаждение добавления или постоянный ток 1А на фазу без радиатора или охлаждения.

Ниже приведены ключевые особенности драйвера:

а) простой интерфейс управления шагом и направлением вращения электродвигателя;

б) пять различных разрешений перемещения (таблица 2.3): полный шаг, 1/2-шага, 1/4-шага, 1/8-шага, 1/16-шага;

в) Регулировка регулируемого тока с потенциометром, чтобы можно было установить максимальный выходной ток. Это дает вам возможность использовать напряжение за пределами допустимого диапазона для достижения более высокой скорости передачи двигателя;

г) интеллектуальное управление автоматически выбирает режим управления питанием ( медленно и быстро);

д) Отключение защиты от перегрева и перегрузки по току, а также блокирование мощности при низком напряжении;

е) Защита от короткого замыкания и перегрузки [12].

Шаг за шагом двигатели широко используются в принтерах, автоматических инструментах, импульсных единицах, автоматических инструментальных панелях и других приложениях, требующих высокой точности позиционирования и управления микропроцессором (рисунок 2.3). Как вы знаете, этот контроль требует использования логики и специальных ускорителей, которые могут применяться незаметно, что увеличивает сложность системы и ее затраты.

Небольшие шаговые двигатели часто используются, например, в приборных панелей для автомобилей (группа документов), где функции вращения стрелки являются таксометром, индикатор скорости, индикатор температуры охлаждающей жидкости и уровня топлива. Нет колебаний стрелки по сравнению с традиционными гальванометрическими системами, и точность измерений увеличивается.

В них различают шаговые двигатели и серводвигатели. Принцип их действия аналогичен, и многие контроллеры могут работать с обоими типами. Основное различие-это количество шагов за цикл (вращение ротора). Серводвигатели требуют аналогового управления обратной связью, в которой обычно используется потенциометр. В этом случае электричество будет обратно пропорционально разнице между желаемыми и текущими позициями. Шаговые двигатели в основном используются в системах без обратной связи, требующих небольшого ускорения во время движения.

Шаговые двигатели делятся на два варианта: двигатели с постоянными магнитами и двигатели с переменным магнитным сопротивлением (гибридные двигатели).

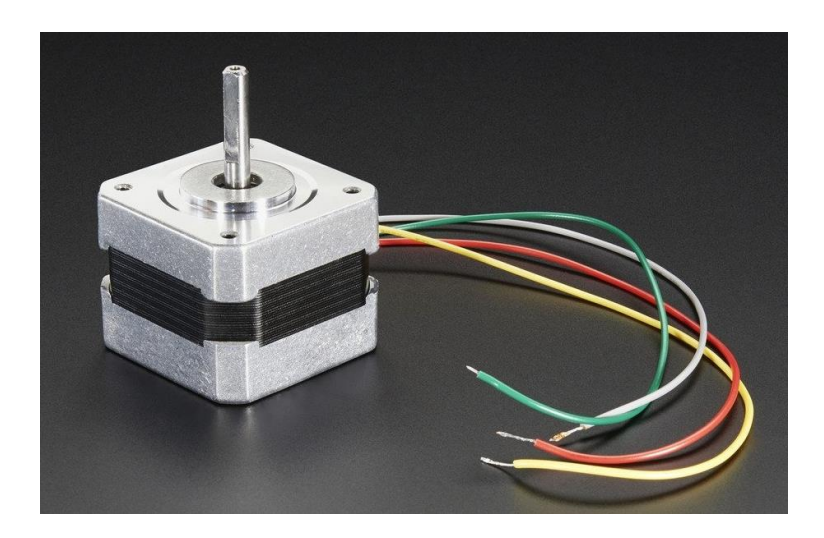

Рисунок 2.4 – шаговый двигатель Nema 17

Лазерный модуль-устройство, которое обычно состоит из лазерного диода, оптических компонентов, образующих лазерное излучение, и электронного компонента, который выполняет питание и управление лазерным диодом (рисунок 2.5).

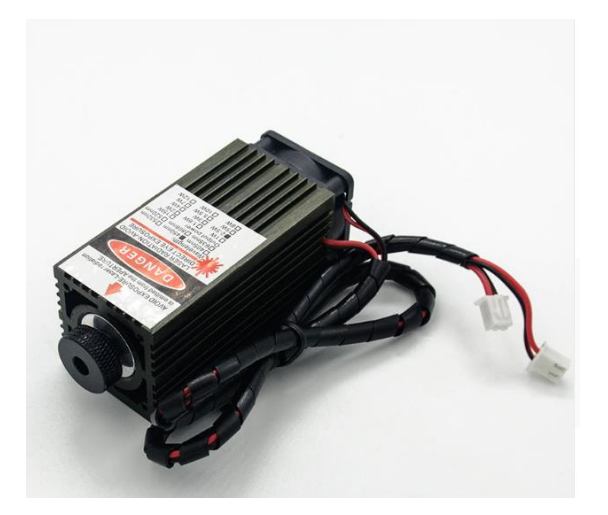

Рисунок 2.5 – Лазерный модуль

Технические характеристики: -Длина волны:450нм; -Мощность: 3000 МВт; -Напряжение:12 В; -Режим фокусировки:Ручной настройки; -Объектив Материал: Специальный оптический стекло с покрытием; -Охлаждение: воздушное; -Материал:Алюминий; -Портативный удобный в эксплуатации; -Работает 1.5 часа без остановки.

### **2.2 Схема подключения**

На данной стадии более детально ознакомимся со схемой подключения драйверов шаговых двигателей Nema 17 к Arduino Nano. На рисунке 2.6 показана электрическая схема подключения компонентов.

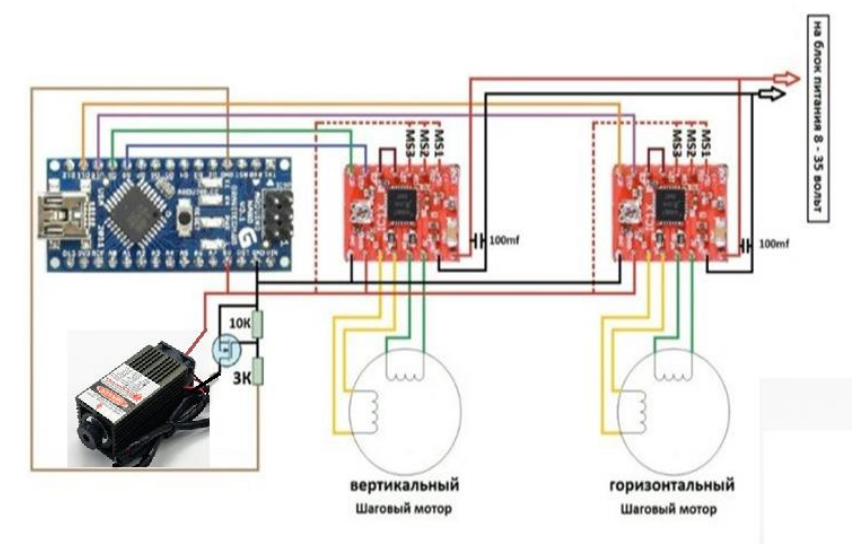

Рисунок 2.6 – Схема подключения компонентов

По данной схеме подключение мы видим, что управление разрешением микрошага будет происходить через пины MS1, MS2 и MS3 драйверов.

Драйвера А4988 дают возможность увеличение разрешения гравировки в 16 раз, при этом уменьшается угол шага в 16 раз, что соответственно влияет на время гравировки, то есть чем больше пикселей, тем и больше времени затрачивается на обработку поверхности. Это оказалось единственным минусом драйверов А4988.

# 3 Программная часть

Управление двигателями, шаговыми двигателями и остальными частями автоматических машин осуществляется с помощью команд управления, которые считываются интерпретатором ЧПУ с системы помощью специализированного языка программирования, G code.

Так как числовое программное управление требует наличие специализированного языка G-кода, код программы будет написан на языке C++ и будет использован в среде разработки Arduino IDE.

### 3.1 Среда разработки программы

Arduino IDE - это программная среда разработки, предназначенная для программирования одноимённой платы. На сегодняшний день с помощью Arduino конструируют всевозможные интерактивные, обучающие. экспериментальные, развлекательные модели и устройства. Интерфейс сравнительно простой в освоении, его основой является язык C++ [13].

# 3.2 Разработка алгоритма программы

На рисунке 3.1 показан алгоритм программы в виде блок-схемы. На основе данного алгоритма будет писаться программный код. Данный алгоритм не показывает всей сложности и точности выполнения действий исполнительных механизмов лазерного станка.

Закачка программы в микроконтроллер Arduino происходит через запрограммированный специальный предварительно загрузчик  $($ BC $e$ микроконтроллеры от Ардуино продаются с этим загрузчиком). Загрузчик создан на основе Atmel AVR Application Note AN109. Загрузчик может работать через интерфейсы RS-232, USB или Ethernet в зависимости от состава периферии конкретной процессорной платы. В некоторых вариантах, Mini неофициальной как Arduino или Boarduino. таких ЛЛЯ программирования требуется отдельный переходник. Альтернативные IDE Популярность, открытость и простота платформы Arduino вызвала большой вал сторонних программных решений. В основном это решения вокруг интеграции компилятора и бутлоадера Arduino в имеющиеся оболочки для программистов (IDE). Большой список этих инструментов имеется здесь. профессиональные Среди них можно вылелить как инструменты вроде Eclipse, Microsoft Visual Studio, Atmel Studio так и инструменты для детей вроде Scratch for Arduino.

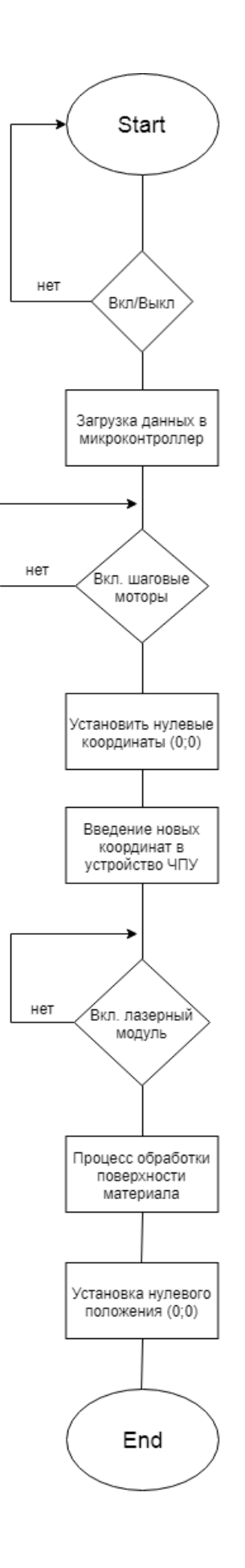

Рисунок 3.1 – Алгоритм программы для лазерного станка с ЧПУ

# **3.3 Код программы**

```
Опишем начальные конфигурации для нашего лазерного ЧПУ станка.
int motor Pins[4][1] = {\{5,6\}, \{7,8\}, \{9, 10\}};
int count; 
int count4[6] = {0,0,0};
int delayTime = 450;
int val = 0;
int rot=0; 
int incomingByte = 0;
int sign=1; 
int s p=40;
void setup() { 
int i; 
Serial.begin(9600);
pinMode(2, OUTPUT); 
…
for (i=0; i<3; i++) {
for (count = 0; count < 3; count ++) {
 pinMode(motorPins[i][count], OUTPUT); } }
delayTime=3000; } 
void moveForward(int sm) { 
digitalWrite(motorPins[sm][1], HIGH); 
digitalWrite(motorPins[sm][0], HIGH); 
digitalWrite(motorPins[sm][0], LOW); 
} 
void moveBackward(int sm) { 
digitalWrite(motorPins[sm][1], LOW); 
digitalWrite(motorPins[sm][0], HIGH); 
digitalWrite(motorPins[sm][0], LOW); }
 while (Serial.available() == 0) {
  delayMicroseconds(1);} 
 incomingByte = Serial.read();c[i]*=sign;
 MoveSM(c[0],c[1],c[2]); } 
else
```

```
 delayMicroseconds(1); }
```
### 4 БЕЗОПАСНОСТЬ ЖИЗНЕДЕЯТЕЛЬНОСТИ

Безопасность жизнедеятельности - это наука, занимающая изучением безопасного взаимодействия человека с окружающей его средой, выявление опасности для жизни, создание методов и средств защиты. Основная цель БЖД создать комфортную и безопасную среду обитания. Основными задачами БЖД является:

а) профилактика и защита от опасностей;

б) выявление опасностей:

в) сокращение и устранение всевозможных угроз для жизни;

г) создание безопасных условий отвода опасности при чрезвычайных ситуациях.

Решение этих задач предполагает соблюдение всех норм, стандартов и норм, применимых к охране труда и окружающей среды.

В обрабатывающей промышленности важно создать безопасные и комфортные условия труда, выполнить все требования и инструкции по технологии безопасности и создать надежное производство, обеспечивающее безопасность окружающей среды.

В данном случае производственной областью является помещение по разработке лазерного ЧПУ станка.

Целью исследования данного раздела проекта дипломата является изучение вредных факторов производства при работе с станками с ЧПУлазерами, определение методов и средств защиты условий труда, проведение расчета искусственного освещения и оформления краски и эстетики.

### 4.1 Анализ опасных факторов производства

Станок с ЧПУ представляет собой сложный блок, предназначенный для резки. шлифования и обработки различных твердотельных изделий и поверхностей, состоящих из различных электрических и электронных сборок. Чтобы машина с ЧПУ работала безопасно, необходимо изучить общие правила эксплуатации машины.

К станку допускается только те кто прошел инструктаж, обученный персонал, который изучил технику безопасности и ознакомленый со всей необходимой документацией по эксплуатации станка. При работе с лазерным ЧПУ необходимо функционирующим станком всегда пользоваться:

а) респиратор;

б) обувью закрытого типа с металлическим подносом;

в) производственным костюмом;

г) трикотажные перчатки;

д) специальными очками, которые защищают от ультрафиолетовых лучей, испускаемых лазером (рисунок 4.1);

е) защитным шлемом (каска).

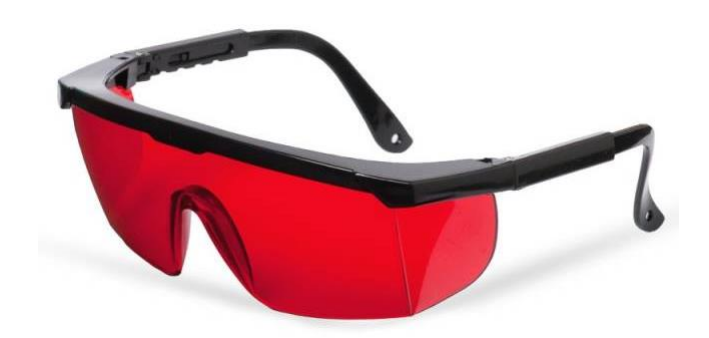

Рисунок 4.1 – Защитные очки

Начало работы.

До начала запуска станка оператор должен проверить его техническое состояние и убедиться в грамотном обслуживании станка:

а) находясь на рабочем месте, оператор должен снять все украшения и аксессуары;

б) проверить надежность ограждения;

в) станок должен быть заземлен надлежащим образом;

г) провести проверку охладительной системы и проверить уровень смазки подвижных частей станка (кареток и т.д.);

д) проверка режущего инструмента (лазера).

В процессе работы:

а) оператор должен убедиться в том, что станок не производит сильный шум, дым, вибрацию и не должен сильно нагреваться;

б) при обнаружении, каких-либо неполадок оператор должен обесточить станок;

в) оператору нельзя оставлять станок функционирующим без присмотра.

Окончание работы:

а) отключить станок от электросети;

б) если в процессе работы были обнаружены и исправлены технические неполадки с оборудованием, необходимо проинформировать об этом руководство или же зафиксировать данный случай;

Аварийные ситуации.

При следующих аварийных ситуациях необходимо отключить станок:

а) при стихийном бедствии;

б) при несчастном случае;

в) при пожаре;

г) при поломке оборудования.

Пожарная безопасность.

Опасность пожара возникает во время эксплуатации машин и механизмов с ЧПУ. Основными причинами могут быть:

а) не соблюдение техники безопасности;

б) техническая неисправность оборудования.

Для предотвращения возникновения пожара требуется:

а) не курить в производственном помещении;

б) следить за работой подвижных частей станка, не допуская их перегрева;

в) не использовать открытый огонь в помещении;

г) не складировать материалы и готовую продукцию в одном помещении со станком.

Соблюдение всех стандартов безопасности является ключом к успеху производственной организации, что также влияет на прибыльность и деловую репутацию каждой производственной компании.

Надлежащее управление мерами безопасности и соблюдение мерами безопасности непосредственно сказываются на продолжительности работы, отсутствии несчастных случаев и травмах.

Одним из основных опасных факторов производства при использовании станка с ЧПУ является лазерное излучение.

Лазерное излучение является одним из генерируемого лазерного излучения, в случае квантовой доли электромагнитного излучения свободными, т. е. возникает индуцированное излучение.

Есть 4 класса опасности лазера. В зависимости от класса определяется степень вредного воздействия лазера. Наиболее опасными являются лазер 4 ого Класса.

Опасными факторами при использовании лазерных устройств являются прямые, отраженные и диффузные эффекты лазерного излучения. Эти параметры отрицательно влияют на сетчатку глаз (также на всю область глаз) и ожоги кожи.

«ССБТ. Лазерная безопасность. Общие требования» является одним из основных нормативных документов в области лазерной безопасности, в котором установлены методы и средства защиты от поражения лазерным излучением. Методы и средства защиты рабочего персонала от лазерного излучения состоят из:

а) организационно-технические (санитарно-гигиенические);

б) лечебно-профилактические.

К организационно-техническим мероприятиям защиты от лазерного излучения относятся:

а) правильное размещение лазерного оборудования и своевременное их обслуживание;

б) правильная организация рабочего места;

в) соблюдение всех пунктов техники безопасности при использовании лазерного оборудования;

г) обучение рабочего персонала корректной эксплуатации лазерного оборудования;

д) соблюдение времени пребывания на рабочем месте;

е) применение коллективных и индивидуальных средств защиты.

#### **4.2 Противопожарная безопасность**

Противопожарная безопасность регулируется ГОСТ 12.1.004-85 «Пожарная безопасность» и ГОСТ 12.1.010-85 «Взрывобезопасность. Совместные запросы.». Сообразно Приказа № 32 от 31.10.95 (введен 1.01.96) лаборатория ЭВМ принадлежит к помещениям категории «Д», т.е. здание, содержащее огнестойкие препараты и материалы в прохладном состоянии. Пожарная защищенность объекта в согласовании с ГОСТ 12.1.004-85 гарантируется системами противопожарной и противопожарной защиты с учетом организационных и технических событий. Системы противопожарной защиты должны характеризоваться уровнем противопожарной защиты людей и материальными ценностями.

С целью профилактики пожарной защищенности ведутся надлежащие меры:

- постройка строения из несгораемых материалов; - лаборатория оснащена переносным огнетушителем;

- вентиляция взрывобезопасного выполнения;

- в случае пожара имеется план эвакуации;

- в общем коридоре имеется пожарный гидрант;

Извещение световое и звуковое:

- осведомление персонала по технике безопасности и пожарной безопасности.

В лаборатории и коридоре учебного и лабораторного корпуса имеются противопожарные формы во внезапных условиях (огнетушители, ведра, лопаты, Песочницы). Лаборатория оборудована пылеуловителем в соответствии с OPS-10, который установлен в видимом и удобном для использования месте. Для различных помещений существуют общепринятые меры первой противопожарной защиты. В рабочем пространстве есть система пожарной сигнализации с датчиком тепла. Коридоры не оборудованы посторонними предметами, что затрудняет эвакуацию людей при пожаре.

# **4.3 Цветовое и эстетическое оформление рабочего места производственного помещения**

Ограничивающие пространство поверхности (стены, потолки, полы) создают условия для производственного процесса, перед которым выделяется оборудование рабочих мест. Последнее достигается с помощью окраски. Цветовое решение оборудования необходимо принимать согласно пп. 2.20 - 2.27 СН 181 - 70. Формализация цвет оборудования и цвет материала, отделка и покровных образований должны быть выбраны с учетом условий эксплуатации и обслуживания машины (Регулировка температуры и влажности, воздействия среды и т. д.), также особенностями технологических процессов. При этом решаются следующие задачи:

-максимальное снижение травмоопасности и вредных психологических и физиологических последствий воздействия трудового процесса;

-оптимизация зрительных нагрузок и условий восприятия объектов различения;

-соответствие цвета пространственной структуре помещения, габаритным размерам, внешней форме оборудования;

- обеспечение с помощью цвета необходимого уровня информативности рабочего места и ориентации в среде эстетическая выразительность и гармоничность цветовых решений;

- оборудования с учетом цветового оформления окружающей среды.

При художественном оформлении цвета декора оборудования рекомендуется различать в зависимости от роли цвета в качестве источника информации фактор психологического эффекта и средства композиции (рисунок 4.2).

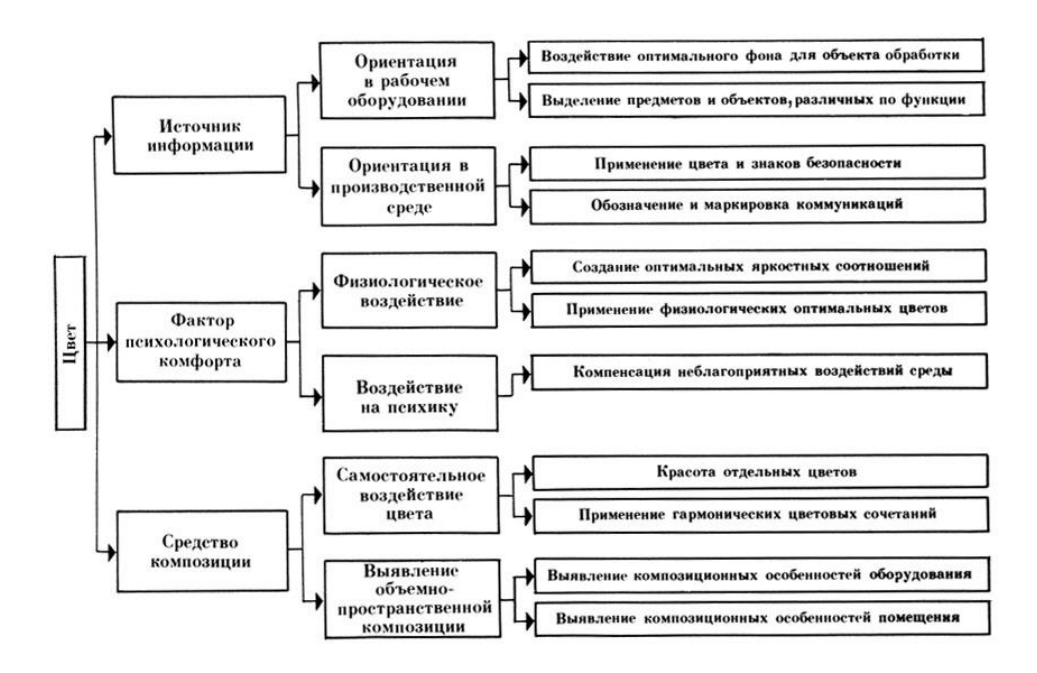

Рисунок 4.2 - Значение цвета на рабочем месте

Рабочее место должно быть отнесено ко всей мечте мастерской, чтобы оно было в центре внимания работника. Это делается путем цветовой контраст между отредактированной частью и фоном. В этом случае контрастные средства должны быть гармонизированы, а контрасты должны находиться в средней или большой группе .

Цветовое оформление машины производства должна обеспечивать оптимальный контраст с цветом обрабатываемого материала( заготовки), инструмент и т. д. (см. рисунок 4.3), которые улучшают видимость и признание, также создание оптимальных условий труда в Зрительных процессах, где необходимо, особенно Зрительное напряжение. Цвета фона, рекомендованные для объектов-отличителей в примере места работы базы данных, отображаются в таблице. 4.3. Поверхности, образующие фон, должны быть гладкими, матовыми или полуматовыми и равномерно освещенными. В тех случаях, когда фонд служит объектом разграничения, поверхность строительных конструкций зданий, для увеличения общего освещения рабочего места за счет отраженного света, компьютер должен быть окрашен в нежные тона.

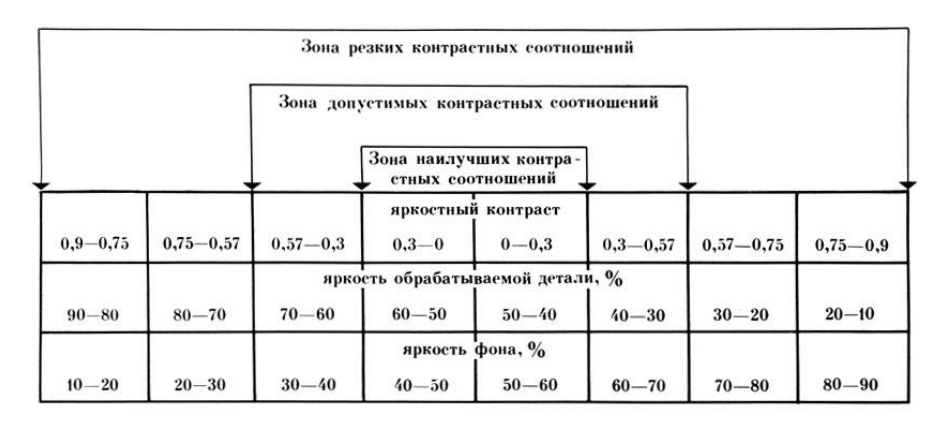

Рисунок 4.3 - Яркостный контраст между обрабатываемым материалом и фоном

При проектировании производственного оборудования будут использоваться два цвета, а в редких случаях-три. Цвета окраски верхней зоны основного производственного оборудования (машины, прессы, агрегаты и т. д.) должны быть выбраны в основном из группы ненасыщенных, то есть основных цветов средней зоны спектра, которые способствуют не только уменьшению зрительного и общего утомления, но и частичному увеличению функционального состояния человеческого глаза. Цвета окраски оборудования в этой области должны быть гармоничными числовыми комбинациями и находиться в пределах небольшой или средней группы цветового контраста (M2, M3, C1, S2). Цвета окраски нижней части станочного станка и другого оборудования, составляющего гармоничные числовые комбинации, должны содержать больше (в пределах средней группы цветового контраста  $C_1$  и  $C_2$ ) количество цвета (рисунок. 4.4).

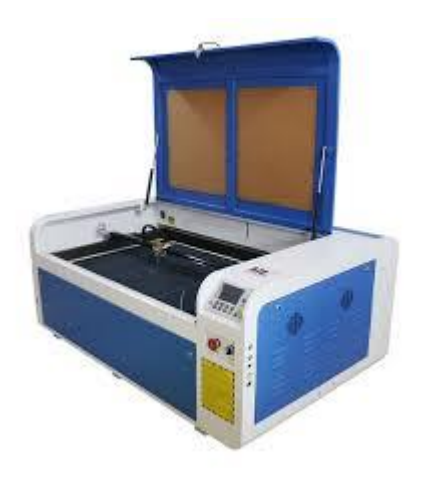

Рисунок 4.4 - Цветовое оформление лазерного станка

При изготовлении следует учитывать психофизиологические эффекты сигнальных цветов для улучшения ориентации оборудования и внимания к опасности. Последние наносятся на элементы станков, машин и оградительные устройства согласно требованиям ГОСТ 12.4.026 - 76\*.

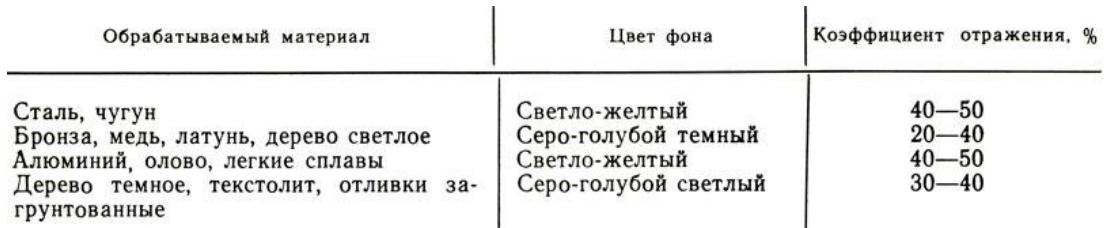

# Рисунок 4.5 - Рекомендуемые цвета фонов для наиболее распространенных видов обрабатываемых материалов

Цвета окраски вспомогательного оборудования рекомендуется принимать близкими к цвету основного оборудования (рисунок 4.5). Более темные цвета должны использоваться при окраске опорных деталей и загрязненных оснований. Рекомендуется, чтобы сложные инструменты были окрашены с гармоническим контрастом с цветом основного оборудования с учетом цвета продуктов, обработанных материалов и инструментов.

Цвет оборудования должен гармонично сочетаться с цветом помещений. Для гармонии цветов необходимо иметь комбинированное начало между ними, когда они контрастируют по любому индикатору (по оттенку, свету или насыщенности). Гармония цветов, зависит не только от Свойства, качественные Цвета и Степень Их Согласованности, а также Поверхности для каждого Цвета, Формы и пропорции частей машин и Станков, Характер Границ между Цветами и т. д., в Сочетании Цветов необходимо учитывать. Чтобы избежать монотонности при изготовлении производственных мощностей, ее не следует окрашивать под цвет стен.

Покрытия на станках и других рабочих поверхностях не должны быть блестящими, так как высокий блеск вызывает дискомфорт и вызывает быструю усталость зрительного органа. Поскольку обесцвечивание части изготовленного оборудования происходит в соответствии с государственными, промышленными и промышленными нормами и нормами, следует выносить рекомендации по цвету помещений с учетом окраски изготовленного оборудования.

Частичная компенсация дефектов температурных режимов помещений достигается путем окрашивания оборудования цветами горячей или холодной зоны.

Машины и машины, предназначенные для работы в мастерских с тепловыделением, должны быть окрашены в зеленые, зеленые и синие цвета, а также для работы в холодных мастерских в теплые цвета.

#### **4.4 Освещенность**

Просветление напрямую влияет на физическое здоровье и психомоторное состояние человека. Все типы помещений имеют свое необходимое освещение. При расчете освещенности посещений необходимо учитывать особенности рабочего процесса. Все регламентируемые нормы освещенности содержатся в СНиП (строительные нормы и правила). Данный документ содержит несколько нормативных документов в сфере строительства.

Основные параметры освещенности:

а) освещенность измеряется в люксах (лк);

б) 1 люмен – это единица величины светового потока;

в) 1 люмен/кв.м. – показатель, которому должны соответствовать помещения.

Наше зрение напрямую зависит от количества внутреннего света. Поэтому необходимо строго соблюдать нормы освещения, нормы и нормы, так как безопасность работоспособности персонала является важным фактором для всех производственных операций.

Ученые провели исследования влияния света на организм человека. Согласно результатам этого исследования, свет через сетчатку глаза оказывает влияние на процессы в мозге. Поэтому недостаточное освещение тормозит работоспособность человека и чрезмерное освещение, которое помогает привлечь дополнительные ресурсы тела, но изнашивает его.

Искусственное освещение можно разделить по следующим типам:

а) местное искусственное освещение;

б) общее искусственное освещение;

в) комбинированное искусственное освещение.

#### **4.4.1 Расчет искусственного освещения**

Эта часть раздела безопасности и жизни предназначена для определения и расчета необходимого освещения в производственной зоне. Для успешного выполнения этой задачи, необходимо определить тип пространства, тип работника, количество источников света и их природой.

Проведем анализ помещения, где будет находиться персонал:

а) тип помещения – лаборатория;

б) комната размером: 7×12×3,5м;

в) для безопасности от повышенной ослепленности на восточном окне расположены жалюзи;

г) в северной части лаборатории находится витринное окно длинной 7 метров и высотой 1 метр, в восточной части также имеется окно длинной 4 метра и высотой 1 метр;

д) внутренняя отделка стен – светлая, цвет мебели способствует формированию соответствующих условий для благоприятного зрительного восприятия;

е) персонал состоит из 2 операторов и 2 инженеров лазерного ЧПУ станка. Рабочий день длится с 9:00 до 18:00. В лаборатории будут находиться 2 лазерных станка, 2 персональных компьютера, 4 рабочих стола;

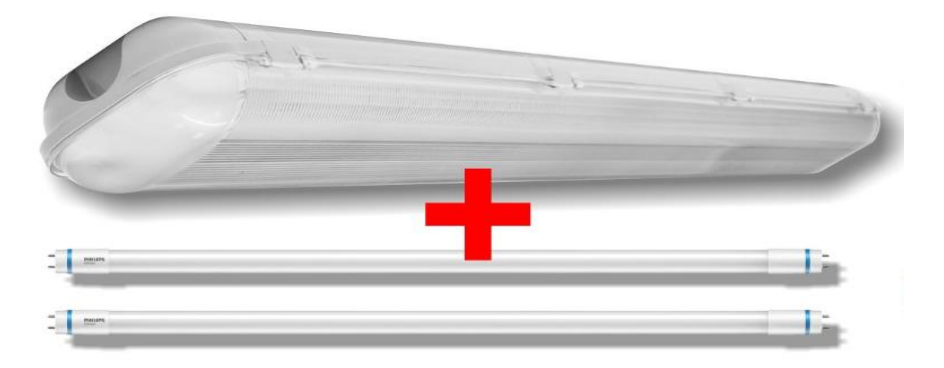

Рисунок 4.6 – Люминесцентные лампы Philips

ж) в качестве источников освещения выбраны люминесцентные лампы Philips на 58 Вт (5000 лм). Габариты светильника: длина – 1,25м, ширина - 0,5м. Разряд зрительной работы – IV (рисунок 4.6).

План производственного помещения показан на рисунке 4.7.

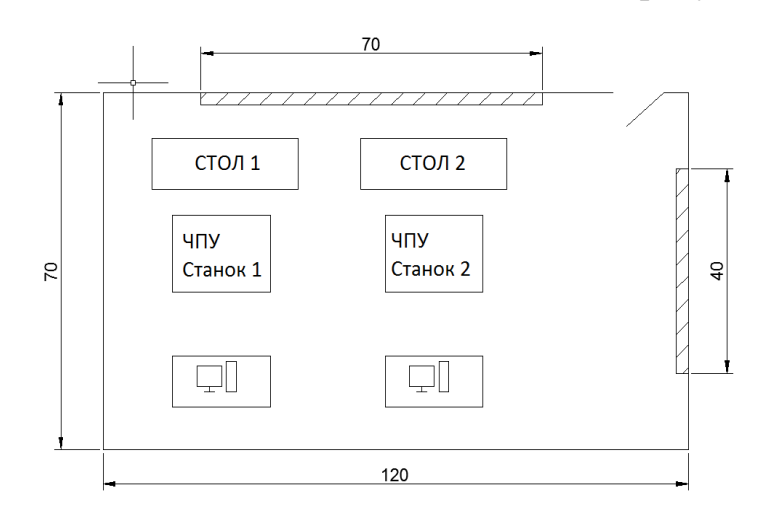

Рисунок 4.7 – План производственного помещения

При комбинированном освещении нагрузка на рабочую поверхность, которая образует вспомогательные приспособления для общего освещения в общей комбинированной системе, должна составлять не менее 10%. При этом освещенность люминесцентных ламп должна составлять не менее 300 люк.

Сделаем подсчет электросвещенности. Подсчитаем высоту светильника подвеса светильника:

$$
h_n = H - h_c - h_p, \qquad (4.1)
$$

где  $h_n$ - высота подвеса светильника, м;

H - высота помещения, м;

 $h_c$ - высота свеса светильника от потолка, м (=0,1м);

 $h_p$ - высота функционирующей поверхности над полом ( $=0,75$ м).

Из формулы (1.1) следует, что высота подвеса светильника равна

$$
h_n = 3.5 - 0.1 - 0.75 = 2.65
$$
 M.

Расстояние между рядами светильников находится по формуле

$$
L = \lambda \times h_n \tag{4.2}
$$

где  $L$  – это расстояние между рядами, м;

 $\lambda$  - оптимальное отношение расстояния между светильниками L к высоте их подвеса  $h_n$ .

Определим расстояние между светильниками L в длину:

$$
L = 2,65 \times 1,2 = 3,18 \text{ m}
$$
  $\text{npu }\lambda = 1,2.$ 

Определим расстояние между светильниками L в ширину:

$$
L = 2,65 \times 1,52 = 4,03 \text{ m}
$$
  $\text{npu }\lambda = 1,52.$ 

Далее нужно определить расстояние между светильниками и стеной l. Существуют рекомендации принимать l:

а) для производственных и конторских помещений:

$$
l = \frac{1}{3}L = \frac{2.65}{3} = 0.88 \text{ m};\tag{4.3}
$$

б) для проходов и вспомогательных помещений:

$$
l = \frac{1}{2}L = \frac{2.65}{2} = 1.32 \text{ m};\tag{4.4}
$$

 $\mathbf{B}$ )  $\mathbf{l} = 0$  – для помещений, в которых имеются рабочие места у стены. Определим индекс помещения:

$$
i = \frac{S}{h \times (A + B)},
$$
\n(4.5)

где А - длина помещения, м;

В - ширина помещения, м;

S – площадь помещения,  $m^2$ ;

 $h_{\pi}$  – высота подвеса светильника, м.

Отсюда получаем:

$$
i = \frac{7.12}{2.65 \times (7 + 12)} = 1.67.
$$

Коэффициент отражения используется для расчета освещенности и управления территорией. Этот коэффициент зависит от характеристик осветительных приборов, используемых для достижения необходимого уровня света в пространстве.

Для расчета освещения и проектирования пространства используются следующие методы коэффициент как коэффициент отражения, этот фактор в зависимости от характеристик световых устройств, используемых для обеспечения необходимого освещения.

Коэффициенты отражения поверхностей приведены в таблице 4.1.

В данном случае коэффициенты отражения стен, потолка и пола равны:

a)  $P_{cr} = 60\%$ ;

$$
6) \ \mathrm{P_{nor}} = 20\%
$$

B)  $P_{\text{non}} = 15\%$ .

Таблица 4.1 - Коэффициенты отражения

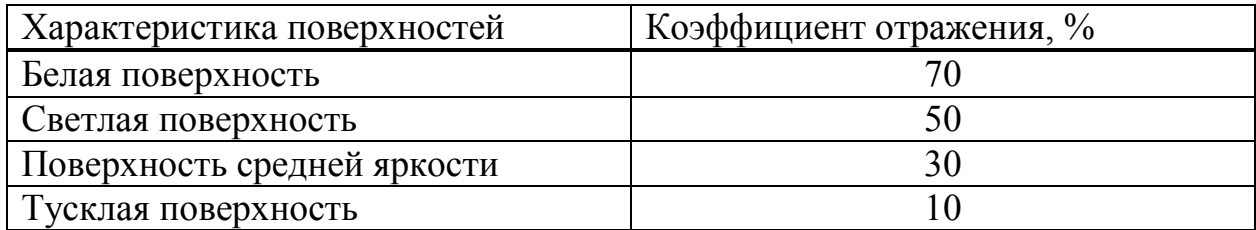

 $4.2$ Приведенная ниже таблица анализирует коэффициент употребления, основываясь на показателе участка.

Таблица 4.2 – Величина коэффициента употребления для люминесцентных ламп. %

|     | $P_{cr} = 70\%$<br>$P_{\text{nor}} = 50\%$ | $P_{cr} = 50\%$<br>$P_{\text{nor}} = 30\%$ | $P_{cr} = 30\%$<br>$P_{\text{nor}} = 10\%$ |
|-----|--------------------------------------------|--------------------------------------------|--------------------------------------------|
|     | $P_{\text{non}} = 30\%$                    | $P_{\text{non}} = 10\%$                    | $P_{\text{mod}} = 10\%$                    |
| 0,5 | 28                                         |                                            |                                            |
| 1,0 | 49                                         |                                            | 36                                         |
| 3,0 | 73                                         |                                            | 58                                         |
|     | 80                                         |                                            |                                            |

 План помещения и расположение светильников показаны на рисунке 4.8.

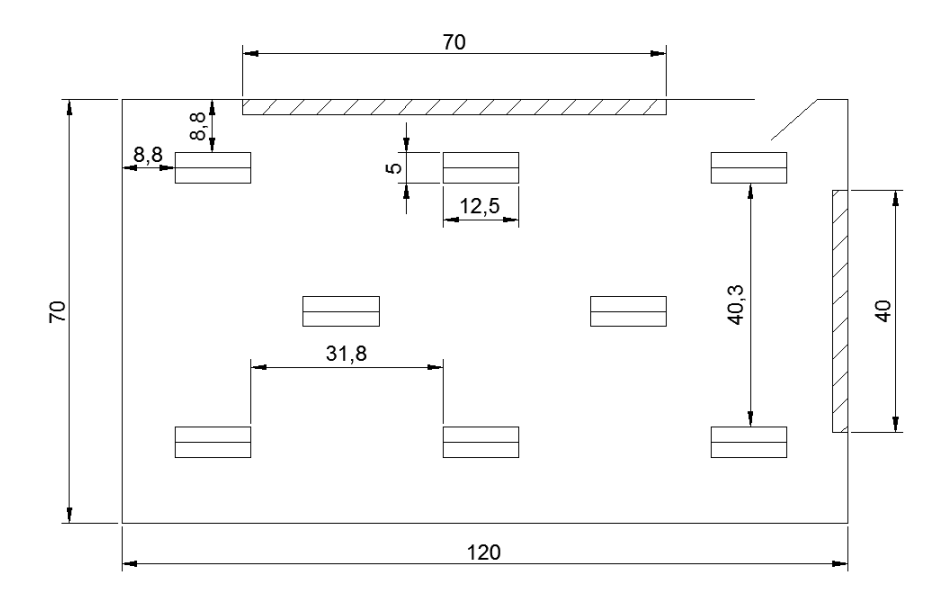

Рисунок 4.8 – Расположение светильников

При требовании, что показатель участка равен 1,67, то  $\eta = 40\%$ .

Коэффициент запаса  $K_3 = 1,2$ .

z – коэффициент минимальной освещенности для люминесцентных ламп,  $z = 1,1$ .

Определим необходимое количество светильников для данного помещения. Для люминесцентных ламп определим общий световой поток всех ламп,  $\Phi_{\text{66m}}$ :

$$
\Phi_{\text{ofm}} = \frac{E_{\text{n}} \times S \times k_{\text{s}} \times z}{\eta},\tag{4.6}
$$

Из формулы 4.6 следует:

$$
\Phi_{\text{ofm}} = \frac{300 \times 84 \times 1,2 \times 1,1}{0,4} = 83160 \text{ JM.}
$$

Общее количество необходимых светильников определяется по формуле 4.7

$$
N = \frac{\Phi_{\text{of } \mu}}{n \times \Phi_{\pi(\text{rad})}} \,, \tag{4.7}
$$

где  $\Phi_{\pi(\text{ra}6\pi)} = 5000 \text{ JM};$ 

n – количество ламп в светильнике.

Следовательно:

$$
N = \frac{83160}{2 \times 5000} \approx 8
$$
светильников.

Для того чтобы определить освещенность применим формулу:

$$
E = \frac{\Phi_{\pi} \times N \times n \times n}{S \times K_{3} \times z},
$$
\n(4.8)

где S – освещаемая объем помещения,  $m^2$ ;

 К<sup>з</sup> – коэффициент запаса, учитывающий запыленность светильников и износ источников света в процессе эксплуатации;

 z – коэффициент неравномерности минимальной освещенности. В расчетах коэффициент принимается равным 1,1 – для линейно люминесцентных ламп;

N – кол-во светильников;

n – количество ламп в светильнике;

ɳ – коэффициент использования светового потока.

$$
E = \frac{5000 \times 8 \times 2 \times 0.4}{84 \times 1.2 \times 1.1} = 288.6
$$
 JM.

Эта рассчитанная освещенность допустима и достаточна, поскольку освещенность не должна превышать 300 люмен в люминесцентных лампах в зависимости от состояния.

 Этот производственный свет-это благоприятная среда, которая помогает улучшить визуальные факторы производительности, повысить безопасность на рабочем месте и способствовать благоприятным условиям производительности труда .

#### **5 Технико – экономическое обоснование**

Цель этого раздела-рассчитать экономическую эффективность разработки и обслуживания станков с ЧПУ, определить первичную сумму затрат на закупку компонентов, рассчитать производственные затраты на программный продукт, рассчитать зарплату работника, рассчитать переменные затраты (электричество), рассчитать амортизацию.

Составим список и покажем ценны необходимого элементов для реализации данного проекта (таблица 5.1).

| Наименование оборудования        | Кол-во, шт. | Цена, тг. |
|----------------------------------|-------------|-----------|
| Arduino                          |             | 3000      |
| Драйвер шагового двигателя А4988 |             | 4800      |
| Лазерный модуль на 3000МВт       |             | 15000     |
| Шаговый двигатель Nema 17        |             | 12000     |
| Шилд СМС                         |             | 4000      |
| Блок питания 12 В                |             | 3500      |
| Прочие комплектующие             |             | 10000     |
| Кулер                            |             | 1500      |
| Защитные очки                    |             | 1200      |
| Итого:                           |             | 55000     |

Таблица 5.1 – Список требуемого оборудования

Рассчитаем затраты на транспортировку и монтаж. Затраты на транспортировку примерно составляют 5-10% от стоимости оборудования:

$$
3_{\rm rp} = C_{\rm o6} \times 0.05. \tag{5.1}
$$

Затраты, которые уходят непосредственно на монтаж, необходимо рассматривать в диапазоне от 5 до 7 % от стоимости используемого оборудования:

$$
3_{\rm M} = C_{\rm 06} \times 0.06. \tag{5.2}
$$

По формулам (5.1) и (5.2) рассчитаем затраты необходимые для монтажа и транспортировки оборудования:

> $3_{\text{rn}} = 55000 \times 0.05 = 2750 \text{ Tr}.$  $3<sub>w</sub> = 55000 \times 0.06 = 3300$  Tr.

#### **5.1 Трудоемкость разработки ПП**

Чтобы определить трудоемкость работы ПП, мы должны купить список всех этапов и типов завершенных работ, и тип работ должен быть логически установлен.

Составим таблицу распределения работ по этапам и видам.

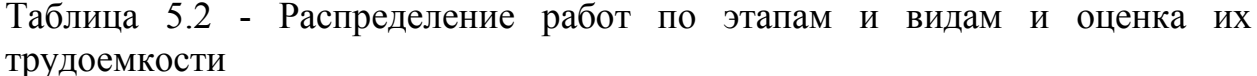

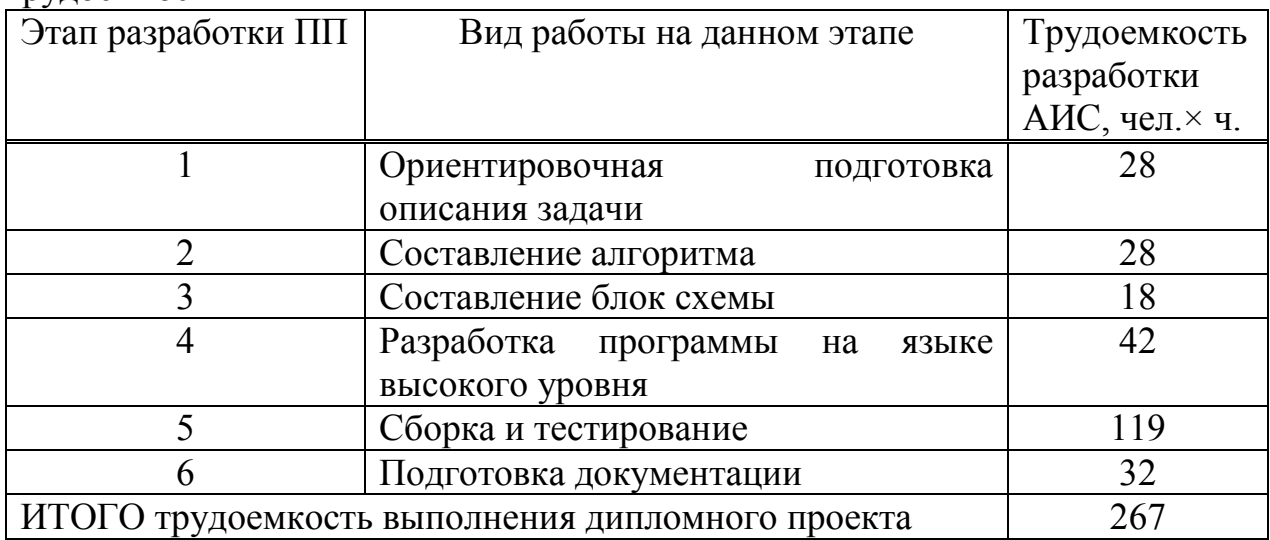

Расчет трудоемкости (trp) проводится путем сложения затрат труда по отдельным периодам разработки:

$$
t_{rp} = t_{on} + t_{arr} + t_{6r} + t_{cy} + t_{np} + t_{orrt} + t_{aok},
$$
\n(5.3)

где t<sub>оп</sub> - ориентировочная описания задачи, чел/час;

t<sub>алг</sub> - составление алгоритма решения задачи, чел/час;

 $t_{6\pi}$  - составление блок-схемы алгоритма, чел/час;

 $t_{\rm m}$  - разработка программы на языке высокого уровня, чел/час;

 $t_{c6}$  – сборка и тестирование , чел/час;

 $t_{\text{nor}}$  -подготовка документации, чел/час.

Чтобы определить интенсивность работы, используйте КЛЮЧ, например, приблизительное или условное количество заказов трейдеров, которые используются в программном обеспечении, по этому показателю заранее оценить сложность программы и объему работы можно необходимого в процессе ее создания и времени на отладку, что свою очередь влияет на конечную стоимость программного продукта обозначается символом «Q» и находится по формуле:

$$
Q = q * c,\tag{5.4}
$$

где Q - условное число операторов;

q - предполагаемое число операторов зависит от типа, значения данного коэффициента приведены в таблице 3;

 с – это коэффициент, учитывающий сложность программы и ее новизну (таблица 5.4).

Таблица 5.3 – Предполагаемое число операторов «q»

| Тип задачи             | Пределы изменений коэффициента |  |  |
|------------------------|--------------------------------|--|--|
| Задачи учета           | от 1400 до 1500                |  |  |
| Задачи<br>оперативного | от 1500 до 1700                |  |  |
| управления             |                                |  |  |
| Задачи планирования    | от 3000 до 3500                |  |  |
| Многовариантные задачи | от 4500 до 5000                |  |  |
| Комплексные задачи     | от 5000 до 5500                |  |  |

По степени новизны ПП делятся на четыре группы:

а) разработка принципиально новых задач (группа А);

б) разработка оригинальных программ (группа Б);

в) разработка программ с использованием типовых решений (группа

г) разовая типовая задача (группа Г).

В);

Таблица 5.4 – Коэффициент сложности и новизны «с»

| Язык              | Группа    |      | Степень новизны |      |      |  |
|-------------------|-----------|------|-----------------|------|------|--|
| программирования  | сложности |      |                 | B    |      |  |
| Высокого уровня   |           | 1,38 | 1,26            | 1,15 | 0,69 |  |
|                   |           | 1,30 | 1,19            | 1,08 | 0,65 |  |
|                   |           | 1,20 | 1,10            | 1,00 | 0,60 |  |
|                   |           | 1,58 | 1,45            | 1,32 | 0,79 |  |
| Низкого<br>уровня |           | 1,49 | 1,37            | .24  | 0,74 |  |
|                   |           | 1,38 | .26             |      | 0,69 |  |

Программное обеспечение, рассматриваемое, в данном проекте написано на языке высокого уровня с использованием типовых решений.

Расчет условного количества команд операторов согласно формуле  $(5.4)$ :

$$
Q = 1700 * 1,08 = 1836
$$
 (команд),

Далее необходимо определить время, которое потребуется на каждом этапе создания ПП.

Время, затраченное на предварительную подготовку описания задачи  $t_{\text{on}}$  (фактическое время) в среднем от 3-х до 5-ти дней по 8 часов:

$$
t_{\text{on}} = 28 \text{ u} \text{m} / \text{ u} \text{ac},
$$

Нужное время на разрабатывание алгоритма решения задачи  $t_{\text{air}}$ рассчитываем по формуле:

$$
t_{\text{anr}} = Q / (50 \times k), \tag{5.5}
$$

где k - коэффициент, характеризующий умелость программиста по навыкам его работы, выбирается из таблицы 5.5.

Таблица 5.5 – Коэффициент характеризующий квалификацию программиста

| Опыт работы | Коэффициент квалификации |
|-------------|--------------------------|
| До двух лет |                          |
| 2-3 года    |                          |
| $3-5$ лет   | $1,1-1,2$                |
| $5-7$ лет   | $13 - 14$                |
| более 7 лет |                          |

Время необходимое для разработки алгоритма рассчитанное по формуле  $(5.5)$ :

$$
t_{\text{anr}} = 1836/(50 * 1.3) = 28
$$
 u $\text{en/vac}$ ,

Время на построение блок схемы  $t_{6n}$  определяется таким же образом как  $t_{\text{air}}$  в соответствии с формулой (5.3):

$$
t_{6\pi}
$$
 = 1836/(50 \* 1.3)= 28  $\mu$ em/vac.

Время израсходованный непосредственно на компиляций программы на языке высокого уровня t<sub>пр</sub>:

$$
t_{\rm np} = Q * 1.5 / (50 * k). \tag{5.6}
$$

Пропорционально время, потраченное на компиляций программы по формуле (5.12) равно:

$$
t_{\text{mp}} = 1836 * 1,5 / (50 * 1.3) = 42
$$
 *uen/*vac.

Время отладки и тестирования программы t<sub>orn</sub>:

$$
t_{\text{off}} = Q * 4,2/50 * k. \tag{5.7}
$$

Произведя расчет по формуле (5.5) был получен следующий результат:

$$
t_{\text{orth}} = 1836 * 4,2/50 * 1.3 = 119
$$
 *ч*ел/vac.

Необходимое время на подготовку документации t<sub>док</sub>, берется по факту и примерно составляет от 3-х до 5-ти рабочих дней по 8 часов:

 $t_{\text{max}} = 24$  чел / час.

Таким образом, по формуле (5.3) трудоемкость разработки программного продукта составляет:

 $t_m = 28 + 28 + 18 + 42 + 119 + 32 = 267$  чел/час или 33 чел/дней.

Далее рассчитаем затраты на разработку ПП.

### **5.2 Расчет затрат на разработку ПП**

Суточная заработная плата рассчитывается на основе месячной заработной платы и количества рабочих дней (в среднем 22 рабочих дня). В таблице 5.6 представлены зарплаты специалистов, участвующих в развитии ПП.

#### Таблица 5.6– Оклады специалистов

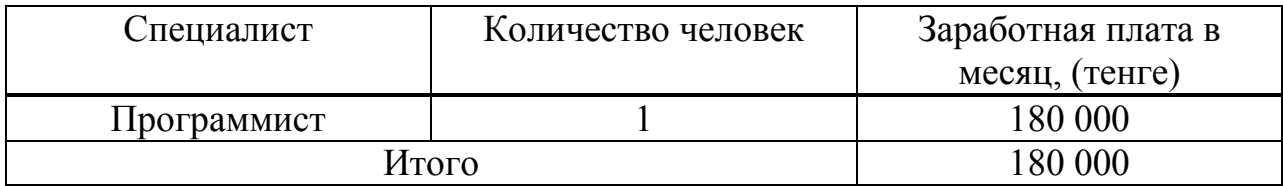

Таким образом, дневная заработная оплата программиста составляет:

 $3_{\text{th}}$  =180 000/22=8181 тенге.

Главная заработная плата по формуле 5.8 составит:

 $3_{\text{och}}$  =33\*8181 = 269 973 тенге.

Далее рассчитаем материальные затраты необходимые для разработки ПП. Ниже приведена в таблице 5.7 затрат на материальные ресурсы.

Таблица 5.7 - Затраты на материальные ресурсы

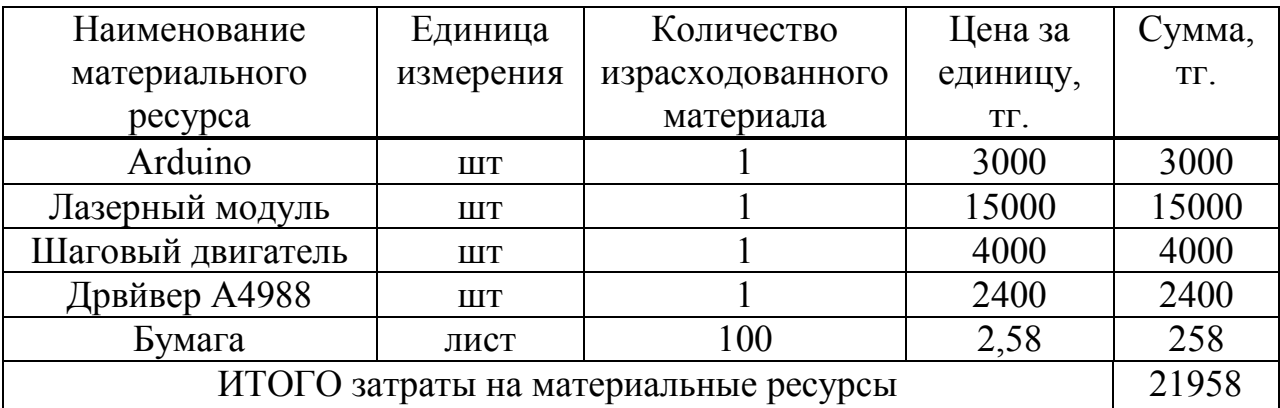

Далее рассчитаем Затраты затраты на электроэнергию. на электроэнергию вычисляется по формуле:

$$
P_3 = M^*k_3^*T^*C_{kBr\text{-}q} ,\qquad(5.8)
$$

где М - мощность ЭВМ, КВт;  $k_3$  – коэффициент загрузки (0.8);  $C_{\kappa B_{T} - q}$  – стоимость 1 кВт $\cdot$ ч электроэнергии, тенге/кВт $\cdot$ ч;  $T$  – время работы, час (267 ч.).

Используя формулу (5.8) были определены затраты на электроэнергию и приведены в таблице 5.7:

$$
P_{\text{H}} = 0.12 \cdot 0.8 \cdot 267 \cdot 16.65 = 467
$$

Таблица 5.8 - Затраты на электроэнергию

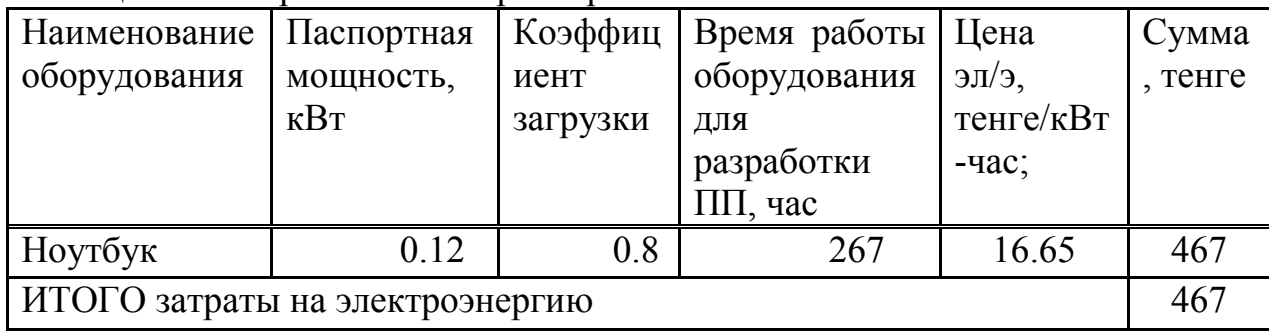

Накладные расходы,  $(P_{\text{max}})$  и составляют от 40 до 60% от основной заработной платы:

$$
P_{\text{Hak}} = 3_{\text{och}} * H_{\text{DH}} / 100\%,\tag{5.9}
$$

где Р<sub>нак</sub> – накладные расходы на ПП (тенге);

 $H_{\text{nu}}$  – норматив накладных расходов -50%.

 $P_{\text{max}}$  = 269 973 \* 0.5=134 986 тенге.

Этот проект использует среду программирования «Arduino IDE», которая свободна от продаж, поэтому стоимость специальных программ составляет 0.

Рассчитаем расходы на амортизацию. Рассчитывая амортизацию основных фондов необходим амортизация основных аналогий условий сумма добавить исключения ГОД амортизационных  $\, {\bf B}$ отчислений идентификация собственных внутренних затрат на оборудование и приложения конкурирует программное обеспечение стартовый капитал счета блогов для развития ПП (таблица 5.9).

| таолица Ј./ – Амортизация основных фондов (ОФ) |                    |           |              |             |           |
|------------------------------------------------|--------------------|-----------|--------------|-------------|-----------|
| Наименован                                     | Стоимост           | Годовая   | Эффективны   | Время       | Сумма,    |
| ие                                             | ь                  | норма     | й фонд       | работы      | <b>TT</b> |
| оборудовани                                    | оборудов           | амортиза  | времени      | оборудовани |           |
| я и ПО                                         | ания и             | ции, $\%$ | работы       | я и ПО для  |           |
|                                                | $\Pi$ <sup>O</sup> |           | оборудования | разработки, |           |
|                                                |                    |           | и ПО, ч/год  | ч           |           |
| Ноутбук                                        | 175000             | 25%       | 1920         | 267         | 6083      |
| ИТОГО амортизация основных фондов              |                    |           |              | 6083        |           |

 $T_2$ 

Общая сумма амортизационных отчислений определяется по формуле:

$$
3_{AM} = \sum_{i=1}^{n} \frac{\Phi_i * H_{Ai} * T_{HMP}}{100 * T_{3\Phi}},
$$
\n(5.10)

где Ф; - стоимость i-го оборудования, тг.;

Н<sub>Аі</sub> - годовая норма амортизации *i*-го оборудования, %;

Т<sub>нирі</sub> - время работы *і*-го оборудования за весь период разработки ПП,

Эф; - эффективный фонд времени работы i-го оборудования за год,  $\frac{q}{\Gamma}$ ОД;

і - вид оборудования;

Ч,

n - количество оборудования.

Согласно формуле (5.10) амортизационные расходы составляют:

$$
3_{\text{am}} = \frac{175000 * 25\% * 267}{100\% * 1920} = 6083 \text{ metre.}
$$

Дополнительная заработная плата составляет 10 % от основной и рассчитывается по формуле:

$$
3_{\text{A}on} = 3_{\text{o}} * 0.1,\tag{5.11}
$$

и составляет:

$$
3_{\text{non}} = 269\,973 * 0.1 = 26\,997\,\text{r}}.
$$

Таким образом, фонд оплаты труда составит:

$$
3_{\phi \text{or}} = 269\,973 + 26\,997 = 296\,970\,\text{re}}.
$$

Согласно ст. 358 п. 1 НК РК социальный налог равен 9,5% от дохода работника, и рассчитывается по формуле:

$$
O_{\rm cH} = (3_{\phi \rm or} - 3_{\rm no}) * 0.095\%, \tag{5.12}
$$

где З<sub>по</sub> - пенсионные отчисления, которые социальным налогом не облагаются и их доля от фонда оплаты труда составляет 10%:

$$
3_{\text{no}} = 3_{\text{qor}} \cdot 0.1, \tag{5.13}
$$

Пенсионные отчисления рассчитаны по формуле (5.13) равны:

$$
3_{\text{no}} = 296\,970 \cdot 0.1\% = 29\,697\,\text{r}}.
$$

Основываясь на вышеперечисленных расчетах и используя формулу (5.12) социальный налог равен:

$$
O_{CH} = (296\,970 - 29\,697) * 9,5\% = 25\,390\,text{ metre.}
$$

Мы рассчитываем другие расходы. Другие расходы включают расходы на аренду, включая государственные услуги, рекламные расходы и другие экономические услуги.

Арендная плата зависит от стоимости аренды 1 кв.м занимаемой площади. Площадь арендуемого помещения составляет 20 кв.м. Стоимость аренды 1 кв. м в среднем составляет 7000 тг. Исходя из этого, арендная плата составляет 140 000 тг. Поскольку трудоемкость выполнение работы занимает 267 час придется арендовать на 1 месяц и 3 дня. Стоимость интернета составляет 3500 тг. Также я воспользовался услугами рекламного агентства. Стоимость размещения рекламы представлена в таблице 5.9.

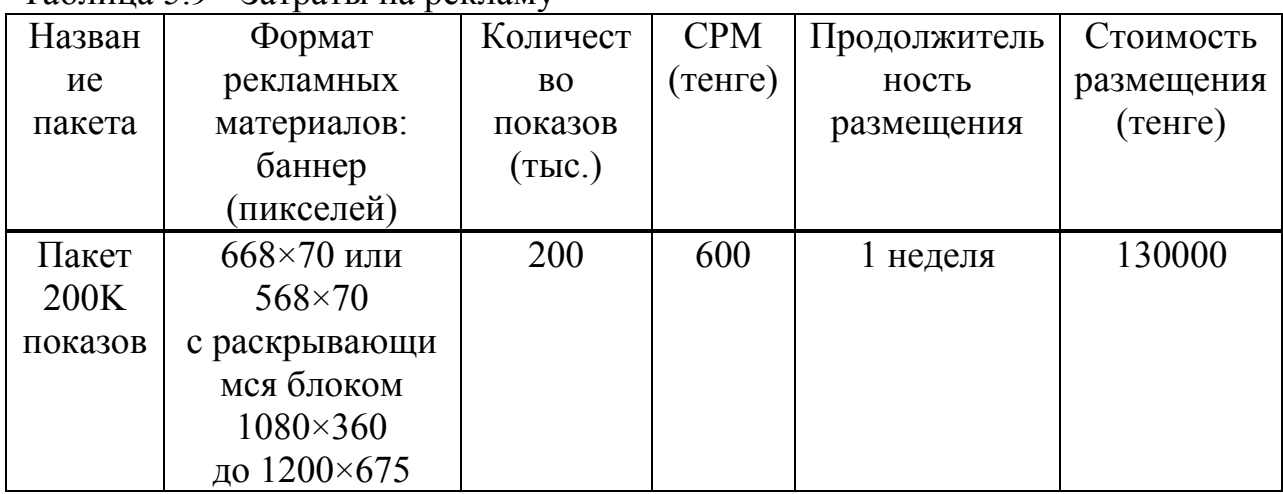

Таблица 5.9 - Затраты на рекламу

Рассчитаем общую сумму прочих затрат:

 $C = 130\,000 + 154\,000 + 7000 = 291\,000$  T.

На основании полученных данных по отдельным статьям составим смету затрат, в виде таблицы 5.10, приведенной ниже.

Таблица 5.10- Смета затрат

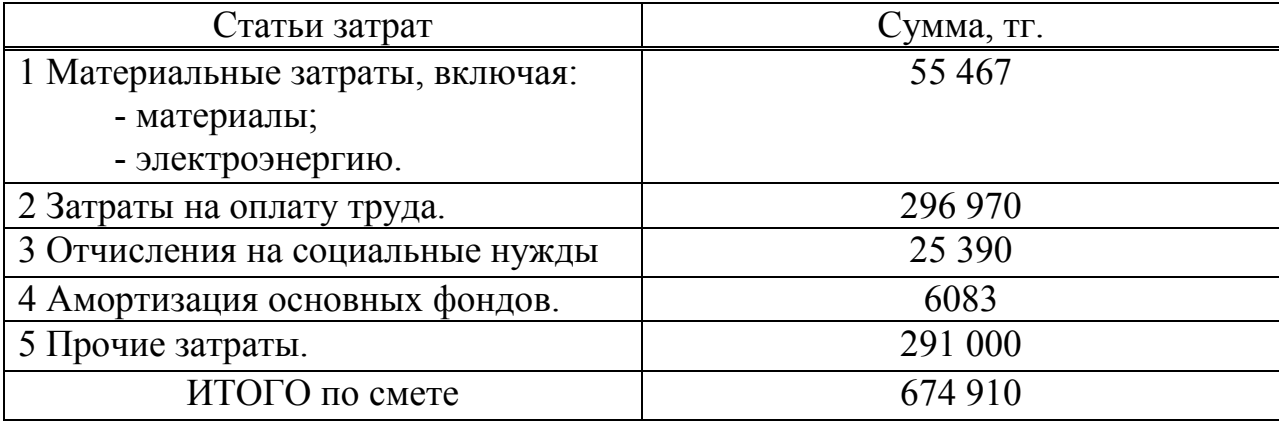

#### **5.3 Определение договорной цены ПП**

Договорная цена  $(II_{\pi})$  для прикладных ПП рассчитывается по формуле:

$$
II_{\mu} = 3_{\text{HHP}} * \left(1 + \frac{P}{100}\right),\tag{5.14}
$$

где З<sub>нир</sub> - затраты на разработку, тг.; Р - средний уровень рентабельности ПП (20%).

Согласно формуле (5.15) договорная цена составляет:

$$
II_{\mu} = 674\,910 * 1.2 = 809\,892\,\text{TT}.
$$

Далее определим цену реализации с учетом НДС. На 2019 год ставка НДС составляет 12%.

Цена реализации с учетом НДС рассчитывается по формуле:

$$
H_p = H_u + H_d * HAC \qquad (5.15)
$$

Согласно формуле (5.16) цена реализации составляет:

$$
II_p = 809 892 + 97 187 = 907 079
$$
 Tr.

В таблице (5.11) приведены показатели затраты на разработку.

| Показатели              | Условное обозначение                  | ∴умма, тг |
|-------------------------|---------------------------------------|-----------|
| Материальные затраты    |                                       | 55000     |
| Затраты на оплату труда | $\mathbf{\mathsf{\nu}}_{\texttt{TD}}$ | 296 970   |
| Прочие затраты          |                                       | 291 000   |
| ∠умма                   |                                       | 642 970   |

Таблица 5.11 – Показатели затраты на разработку

#### 5.4 Оценка эффективности внедрения программных средств

показателей, Структура показывающий отношение затрат  $\boldsymbol{\mathsf{M}}$ результатов, характеризуют эффективность программных средств.

Эффективность внедрения ПС в рабочую деятельность компании просматривается на следующих показателей:

– годовой экономический эффект, который позволяет противопоставить затраты на разработку с результатами, которые были получены в процессе эксплуатации;

в течении года в результате - экономия использования ПС пользователем для решения конкретных задач;

- срок окупаемости инвестиций и коэффициент эффективности. необходимых для внедрения ПС.

#### 5.4.1 Расчет затрат до внедрения программного средства

Затраты на решение задачи без использования программного средства рассчитываются по формуле:

$$
3_{\text{rp}} = \Phi 3\Pi_{\text{p}} + 0 \mathcal{T}_{3/\text{n}},\tag{5.15}
$$

где ФЗП<sub>р</sub> - фонд заработной платы в год группы лиц, решающих данную задачу;

 $OT_{\frac{3}{10}}$ – отчисления на социальные нужды (9,5%).

Фонд заработной платы работников за год определяется по формуле:

$$
\Phi 3\Pi_{p} = 3\Pi_{p} * N * 12, \tag{5.16}
$$

где  $3\Pi_p$  – оклад работника, тенге/месяц;

N - количество работников.

Заработная плата программиста составляет 180 000 тг.

Согласно вышеперечисленным формулам фонд заработной платы сотрудников, а также отчисления на социальные нужды составляют:

$$
\Phi 3\Pi_{\rm p} = 180\,000 * 12 = 2\,160\,000\,\,\text{tr}.
$$

$$
OT_{3/\Pi} = (\Phi 3\Pi_p - \Phi 3\Pi_p * 10\%) * 9,5\% = (2\ 160\ 000 - 2\ 160\ 000 * 0,1)
$$

 $*0.095 = 184680$  Tr.

Затраты на решение задачи без использования программного средства составляют:

$$
3_{\rm rn} = 2\ 160\ 000 + 284\ 680 = 2\ 344\ 680\ \rm{Tr}.
$$

#### 5.4.2 Расчет затрат после внедрения программного обеспечения

Годовые затраты машинного времени на решение задачи определяются по формуле:

$$
3_{\rm M} = K * q * 12,\tag{5.17}
$$

где К - количество часов использования ПК в месяц;

q - стоимость часа машинного времени (292 тенге/час).

С учетом 8 часового рабочего дня, а также 26 рабочих дней в месяц, получаем часы использования ПК в месяц К=208 час. Исходя из этого получим:

$$
3_{\rm M} = 208 * 292 * 12 = 728 832 \text{ tr.}
$$

Скорость печати одного документа 0,2 минута (т.е. 0,0032 часа). Годовые затраты для печати результата с принтера  $K_{\text{new}}$  определяются:

$$
3_{\rm n} = t_{\rm n} * N_3 * q,\tag{5.18}
$$

где t<sub>п</sub> - время на печать одного экземпляра;

N<sub>3</sub> - количество экземпляров в год;

q - стоимость часа машинного времени (292 тенге/час).

Учитывая, что в день примерно печатается 4 документа и 26 рабочих дней в месяц то получим 1248 экземпляров в год.

Исходя из этих данных готовые затраты на печать составят:

$$
3_{\pi} = 0.0032 * 1248 * 292 = 1166
$$
 Tr.

Суммарные затраты после внедрения программного продукта определяются по формуле:

$$
3_{\text{OM}} = 3_{\text{M}} + 3_{\text{H}} + \text{H}_{\text{p}},\tag{5.19}
$$

Подставив значения, получим:

 $B_{\text{OM}} = 728832 + 1166 + 907079 = 1637077$  Tr.

#### 5.4.3 Расчет экономии затрат от внедрения разработанной системы

Экономия затрат от внедрения программного продукта определяется по формуле:

$$
\Theta = 3_{\text{rp}} - 3_{\text{OM}},\tag{5.20}
$$

где  $3<sub>rn</sub>$  – затраты до внедрения системы;

 $3_{\text{ow}}$  – затраты после внедрения системы. Подставив значения получим следующее:

$$
3 = 2\,344\,680 - 1\,637\,077 = 707\,603\,\mathrm{Tr}.
$$

Срок окупаемости программного продукта определяется по формуле:

$$
T_{\text{ok}} = C/3,\tag{5.21}
$$

где С - затраты на разработку и внедрение системы, тенге;

Э - экономия затрат от внедрения системы, тенге/год. Подставив значения, получим:

$$
T_{\text{ok}} = 707\,603/2\,344\,680 = 39.8\,\text{(месяца)}
$$
.

Годовой экономический эффект рассчитывается по формуле:

$$
\Theta_{\text{30r}} = \Theta - \mathbf{E}_{\text{H}} * \mathbf{C},\tag{5.22}
$$

где Э - годовая экономия затрат;

Е<sub>н</sub> – нормативный коэффициент эффективности капитальных вложений ( $E_{\mu} = 0.32$ );

С - затраты на разработку и внедрение системы.

Исходя из этого годовой экономический эффект составит:

 $\theta_{\text{adv}} = 2344680 - 707603 * 0.32 = 2118247$  Tr.

Соответственно, вместе с расчетом создание данного ПП составили 707 603 тенге. Эти расходы оправдаются за 39,8 месяца. Годовой экономический эффект составил 2 118 247 тенге в год, за 2 года программный продукт позволяет нам экономить до 2 344 680 тенге.

#### **Заключение**

В данной дипломном проекте была достигнута главная цель – был разработан прототип лазерного режущего станка. Была проведена анализ существующих лазерных станков, была создано программное обеспечение в среде разработки Arduino IDE на языке С++. Теоретически были изучены числовое программное обеспечение, виды, типы, свойства и принцип работы лазеров.

Был спроектирован настольный лазерный ЧПУ станок для резки неметаллов работ. В разделе «Безопасность жизнедеятельности» выполнено:

а) анализ вредных факторов при работе с лазерными станками;

б) Цветовое и эстетическое оформление рабочего места производственного помещения

в) противопожарная часть;

г) расчет искусственного освещения;

В разделе «Технико-экономическое обоснование» произведено:

а) расчет трудоемкость разработки программного продукта;

б) расчет на разработку программного продукта;

в) оценка эффективности внедрение программных средств;

г) расчет затрат после внедрения программного обеспечения.

Все поставленные задачи в данной дипломной работе были успешно достигнуты и реализованы. Дальнейшее внедрение данного оборудования в производственную деятельность будет являться выгодным технологическим и экономическим решением.

#### **Список литературы**

1 Лазеры в технологии/ Ф.Ф.Водоватов, А.А.Чельный, В.П.Вейко, М.Н.Либенсон. Под общ. ред. М.Ф.Стельмаха. М.: Энергия, 1975. 215 с.

2 Звелто О. [Принципы лазеров](http://www.tnu.in.ua/study/books.php?do=file&id=2512). - М.: Мир, 1990. - 559 с.

3 Применение лазеров в науке, технике и технологии /

А.С.Проворов, А.Г.Сизых, А.В.Сорокин, Красноярск, Изд-во КГУ, 1988. 84 с.

4 Елисеев П. Г. [Полупроводниковый лазер](http://www.femto.com.ua/articles/part_2/2979.html) // под. ред. А. [М.](https://ru.wikipedia.org/wiki/%D0%9F%D1%80%D0%BE%D1%85%D0%BE%D1%80%D0%BE%D0%B2,_%D0%90%D0%BB%D0%B5%D0%BA%D1%81%D0%B0%D0%BD%D0%B4%D1%80_%D0%9C%D0%B8%D1%85%D0%B0%D0%B9%D0%BB%D0%BE%D0%B2%D0%B8%D1%87)  [Прохорова](https://ru.wikipedia.org/wiki/%D0%9F%D1%80%D0%BE%D1%85%D0%BE%D1%80%D0%BE%D0%B2,_%D0%90%D0%BB%D0%B5%D0%BA%D1%81%D0%B0%D0%BD%D0%B4%D1%80_%D0%9C%D0%B8%D1%85%D0%B0%D0%B9%D0%BB%D0%BE%D0%B2%D0%B8%D1%87) [Физическая энциклопедия](https://ru.wikipedia.org/wiki/%D0%A4%D0%B8%D0%B7%D0%B8%D1%87%D0%B5%D1%81%D0%BA%D0%B0%D1%8F_%D1%8D%D0%BD%D1%86%D0%B8%D0%BA%D0%BB%D0%BE%D0%BF%D0%B5%D0%B4%D0%B8%D1%8F). - М.: [«Советская энциклопедия»](https://ru.wikipedia.org/wiki/%D0%A1%D0%BE%D0%B2%D0%B5%D1%82%D1%81%D0%BA%D0%B0%D1%8F_%D1%8D%D0%BD%D1%86%D0%B8%D0%BA%D0%BB%D0%BE%D0%BF%D0%B5%D0%B4%D0%B8%D1%8F), 1988. - Т. 4.

5 Козлов Б.А. Ушаков И.А. Справочник по расчету надежности аппаратуры радиоэлектроники и автоматики. – М.: Советское радио1988, - 472 с.

6 Сайт Программы для генерации G-кодов (управляющих программ) // [\[http://www.intuwiz.ru/services.html#.XPeYoIgzZPY\]](http://www.intuwiz.ru/services.html#.XPeYoIgzZPY)/«генерирова ние G code» / [дата обращения: 28.05.2019]

7 Кокора А.Н., Жуков А.А., Шалашов В.А. и др. Обработка стали лучом лазера // Металловедение и термич. обработка металлов. 1966. № 2. С. 41-42.

8 Босинзон М. А. Современные системы ЧПУ и их эксплуатация. Учебник для нач. проф. образования Изд. Academia, 2009 г.

9 Монк С. Программируем Arduino: Основы работы со скетчами. – Спб.: Питер, 2016 – 176 с.

10 Физические принципы лазерного спектрального анализа: Препринт N 428-Ф: В 2 ч./ Л.Т.Сухов., Красноярск: Ин-т физики СО РАН, 1987. 110 с. 11 Абдимуратов Ж.С., Мананбаева С.Е. Безопасность жизнедеятельности. Методические указания к выполнению раздела «Расчет производственного освещения» в выпускных работах для специальностей. Бакалавриат – Алматы: АИЭС, 2009. – 20 с.

 11 Приходько Н.Г. Основы безопасности жизнедеятельности. Конспект лекций. – Алматы: АУЭС, 2011. – 40 с.

12 З.Д. Еркешева. Методические указания к выполнению экономической части дипломных работ для студентов специальности 5В071600 – Приборостроение – Алматы: АУЭС, 2017. – 29 с.